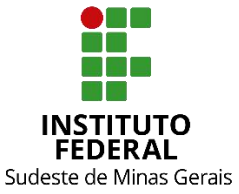

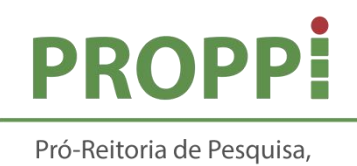

Pós-Graduação e Inovação

**MINISTÉRIO DA EDUCAÇÃO SECRETARIA DE EDUCAÇÃO PROFISSIONAL E TECNOLÓGICA INSTITUTO FEDERAL DE EDUCAÇÃO, CIÊNCIA E TECNOLOGIA DO SUDESTE DE MINAS GERAIS PRÓ REITORIA DE PESQUISA, PÓS-GRADUAÇÃO E INOVAÇÃO DIRETORIA DE PESQUISA E PÓS-GRADUAÇÃO**

Rua Luz Interior, 360 – 5º andar – Santa Luzia – 36030-776 – Juiz de Fora – MG

Telefones: (32) 32574111 / (32) 32574112 / (32) 32574113 / (32) 32574161

# **INSTRUÇÃO NORMATIVA-R Nº 02/2019 ELABORAÇÃO DE TRABALHOS DE CONCLUSÃO DE CURSOS DE PÓS- GRADUAÇÃO** *LATO SENSU***, DISSERTAÇÃO E TESES DO IF SUDESTE MG**

## **1. APRESENTAÇÃO**

As normas deste documento têm como objetivo auxiliar os discentes dos cursos de pós-graduação do Instituto Federal de Educação, Ciência e Tecnologia do Sudeste de Minas Gerais, na elaboração de trabalhos de conclusão de curso, dissertação e teses.

## **2. DEFINIÇÃO**

O trabalho de conclusão de curso de pós-graduação *Lato Sensu* e *Stricto Sensu* (dissertação e teses) é o documento elaborado individualmente, sob a orientação de um docente, abordando um tema/problema de forma coerente e consistente sobre um assunto relacionado ao curso.

É o resultado de pesquisa e/ou de estudos aprofundados sobre determinado tema, apresentado como um dos requisitos obrigatórios para a obtenção do certificado ou diploma de conclusão de curso de pós-graduação.

Pode ser elaborado em formato de monografia, dissertação, tese, artigo, manual, plano de negócio, dentre outros formatos, ficando cada curso de pós-<br>graduação responsável por qual deles quer adotar, desde que o(s) mesmo(s) constem no projeto pedagógico do curso (PPC) ou regulamento (para cursos *Stricto Sensu*).

Independente do formato, os elementos pré-textuais são obrigatórios em todos os TCCs, dissertações e teses defendidos no IF Sudeste MG.

## **3. ESTRUTURA**

A estrutura do trabalho de conclusão de curso de pós-graduação divide-se em três partes: elementos pré-textuais, textuais e pós-textuais. Tais elementos devem organizar-se de acordo com as normas brasileiras aprovadas pela Associação Brasileira de Normas Técnicas (ABNT), conforme Quadro 1.

| <b>Parte</b>   | <b>Elementos integrantes</b>                                                                                                    | Norma brasileira     |
|----------------|----------------------------------------------------------------------------------------------------|----------------------|
|                | Capa                                                                                                    | <b>NBR 14724</b>     |
| Pré-textual    | Folha de rosto                                                                                                    | <b>NBR 14724</b>     |
|                | Ficha catalográfica (verso da folha de                                                                                                    | <b>NBR 14724</b>     |
|                | rosto)<br>Folha de aprovação<br>Dedicatória (opcional)<br>Agradecimentos (opcional)<br>Epígrafe (opcional)                                               | <b>NBR 14724</b>     |
|                |                                                                                                    | NBR 6029 e NBR 14724 |
|                |                                                                                                    | NBR 6029 e NBR 14724 |
|                |                                                                                                    | NBR 6029 e NBR 14724 |
|                | Resumo na língua vernácula                                                                                                    | NBR 6028 e NBR 14724 |
|                | Resumo em língua estrangeira<br>Lista de ilustrações (opcional)<br>Lista de tabelas (opcional)<br>Lista de abreviaturas, siglas e símbolos<br>(opcional) | NBR 6028 e NBR 14724 |
|                |                                                                                                    | NBR 6029 e NBR 14724 |
|                |                                                                                                    | NBR 6029 e NBR 14724 |
|                |                                                                                                    | NBR 6029 e NBR 14724 |
|                | Sumário                                                                                                    | NBR 6027 e NBR 14724 |
| <b>Textual</b> | Definidos no PPC do curso de pós-                                                                                                    |                      |
|                | graduação Lato Sensu e no Regulamento                                                                                                    |                      |
|                | de cursos Stricto Sensu                                                                                                    |                      |
| Pós-textual    | Referências                                                                                                    | NBR 6023 e NBR 14724 |
|                | Glossário (opcional)                                                                                                    | NBR 6029 e NBR 14724 |
|                | Apêndice(s) (opcional)                                                                                                    | NBR 6029 e NBR 14724 |
|                | Anexo(s) (opcional)                                                                                                    | NBR 6029 e NBR 14724 |
|                | Indice de assuntos (opcional)                                                                                                    | NBR 6034 e NBR 14724 |

Quadro 1 - Estrutura do trabalho de conclusão de curso de pós-graduação *Lato Sensu*

Fonte: Elaboração Própria.

Com relação à formatação do trabalho de conclusão de curso de pós graduação, a mesma também deve reger-se de acordo com as normas brasileiras aprovadas pela Associação Brasileira de Normas Técnicas (ABNT), conforme Quadro 2.

| Itens da formatação   | Norma brasileira                     |
|-----------------------|--------------------------------------|
| Formatação geral      | NBR 6029, NBR 10524, NBR 10719 e NBR |
| Apresentação gráfica  | 14724                                |
| Margens               | <b>NBR 14724</b>                     |
| Espaçamento           | <b>NBR 6024</b>                      |
| Paginação             | <b>NBR 14724</b>                     |
| Numeração progressiva | NBR 6029 e NBR 14724                 |
| Citação               | NBR 6024 e NBR 14724                 |
| Notas de rodapé       | <b>NBR 10520</b>                     |
| Abreviaturas e siglas | <b>NBR 10520</b>                     |
| <b>Numerais</b>       | <b>NBR 6033</b>                      |
| Sumário               | <b>NBR 6033</b>                      |
| Indice de assuntos    | <b>NBR 6027</b>                      |
|                       | <b>NBR 6034</b>                      |
|                       |                                      |

Quadro 2 - Formatação do trabalho de conclusão de curso de pós-graduação

Fonte: Elaboração Própria.

Aspectos gerais da formatação e os *templates* estão no modelo do Anexo I.<br>Esta instrução normativa entra em vigor na data de sua publicação.<br>Juiz de Fora, 25 de setembro de 2019.

André Narvaes da Rocha Campos Pró-Reitor de Pesquisa, Pós-Graduação e Inovação Portaria 257/2019, D.O.U. 21/02/2019

# **ANEXO 1 - MODELOS PARA ELABORAÇÃO DE TRABALHO DE CONCLUSÃO DOS CURSOS DE PÓS-GRADUAÇÃO** *LATO SENSU***, TESES E DISSERTAÇÕES DO IF SUDESTE MG**

#### **Aspectos gerais da formatação**

O formato geral do documento final deverá ter como referências as normas ABNT NBR 6023:2018, 6024:2012, NBR 6027:2012, NBR 6028:2003, NBR 6029:2006, NBR 6034:2004, NBR 10520:2002 e NBR 14724:2011, e suas atualizações.

Os TCCs, dissertações e teses deverão ser elaborados em página de formato A4 (210x297 mm), com margem esquerda e superior de 3 cm e direita e inferior de 2 cm, com espaçamento 1,5, excetuando-se as citações de mais de três linhas, notas de rodapé, referências, legendas das ilustrações e das tabelas e natureza do trabalho que devem ser digitados em espaço simples. As referências, ao final do trabalho, devem ser separadas entre si por um espaço simples em branco. O texto deverá ser digitado no anverso das folhas, em fonte Arial, em tamanho 12 (excetuando-se citações com mais de três linhas, notas de rodapé, paginação, dados internacionais de catalogação na publicação, legendas e fontes das ilustrações e das tabelas, que devem ser em tamanho menor e uniforme) e todo parágrafo deve seriniciado com recuo de 1,25 cm (tecla Tab). As folhas ou páginas pré-textuais devem ser contadas, mas não numeradas. Todas as folhas, a partir da folha de rosto, devem ser contadas sequencialmente, considerando somente o anverso. A numeração deve figurar, a partir da primeira folha da parte textual, em algarismos arábicos, no canto superior direito da folha, a 2 cm da borda superior, ficando o último algarismo a 2 cm da borda direita da folha.

A estrutura do trabalho é dividida, nesta ordem, em: parte externa (capa); e parte interna (elementos pré-textuais, elementos textuais e elementos pós-textuais). Os elementos integrantes dos TCCs, dissertações e teses são divididos em: obrigatórios (capa, folha de rosto, ficha catalográfica, folha de aprovação, resumo em língua vernácula, resumo em língua estrangeira, sumário, introdução, desenvolvimento, conclusão e referências) e opcionais (dedicatória, agradecimentos, epígrafe, lista de ilustrações, lista de tabelas, lista de abreviaturas e siglas, lista de

símbolos, glossário, apêndice, anexo e índice de assuntos). Por decisão colegiada dos Fóruns de Pós-Graduação, na folha de aprovação bastará inserir o nome, titulação e afiliação do membro da banca, sem necessidade da respectiva assinatura.

Nos *templates* abaixo, em cada elemento, há informação sobre sua opcionalidade (nos casos em que não há a informação "opcional", o elemento, obviamente, é obrigatório), uma breve orientação sobre a sua utilização (em vermelho) e um exemplo. Lembre-se de deletar estes textos do seu trabalho e de preencher os espaços redigidos em "XXXX" ou com dizeres indicativos sobre qual informação a adicionar no documento (por exemplo, "Nome do autor").

## **Referências**

ASSOCIAÇÃO BRASILEIRA DE NORMAS TÉCNICAS. **ABNT NBR 6023:** Informação e documentação: Referências: elaboração. Rio de Janeiro: ABNT, 2018.

ASSOCIAÇÃO BRASILEIRA DE NORMAS TÉCNICAS. **ABNT NBR 6024**: Informação e documentação: Numeração progressiva das seções de um documento escrito: Apresentação. Rio de Janeiro: ABNT, 2012.

ASSOCIAÇÃO BRASILEIRA DE NORMAS TÉCNICAS. **ABNT NBR 6027:** Informação e documentação: Sumário: apresentação. Rio de Janeiro: ABNT, 2012.

ASSOCIAÇÃO BRASILEIRA DE NORMAS TÉCNICAS. **ABNT NBR 6028**: Informação e documentação: Resumo: apresentação. Rio de Janeiro: ABNT, 2003.

ASSOCIAÇÃO BRASILEIRA DE NORMAS TÉCNICAS. **ABNT NBR 6029**: Informação e documentação: Livros e folhetos: apresentação. Rio de Janeiro: ABNT, 2006.

ASSOCIAÇÃO BRASILEIRA DE NORMAS TÉCNICAS. **ABNT NBR 6034**: Informação e documentação: Índice: apresentação. Rio de Janeiro: ABNT, 2004.

ASSOCIAÇÃO BRASILEIRA DE NORMAS TÉCNICAS. **ABNT NBR 10520**: Informação e documentação: Citações em documentos: apresentação. Rio de Janeiro: ABNT, 2002.

ASSOCIAÇÃO BRASILEIRA DE NORMAS TÉCNICAS. **ABNT NBR 14724**: Informação e documentação: Trabalhos acadêmicos: apresentação. Rio de Janeiro: ABNT, 2011.

IBGE. **Normas de apresentação tabular**/Fundação Instituto Brasileiro de Geografia e Estatística, Centro de Documentação e Disseminação de Informações. 3. ed. Rio de Janeiro: IBGE, 1993.

PINTO, Alice Regina; SILVA, Bruna; OLIVEIRA, Izabel Cristina; Pereira, Juliana Ottoni da Silva; Nunes, Leiva. **Manual de normalização de trabalhos acadêmicos**. Viçosa, MG, 2011. 70 p. Disponível em: http://www.bbt.ufv.br/. Acesso em: 14 de março de 2018.

É necessário exibir as quebras de parágrafo durante a edição do arquivo editável para evitar, especialmente, a exclusão de quebras de seção e outros elementos, conforme ilustrado abaixo na Figura 1.

Figura 1 - *Print screen* do documento com destaque para o ícone quebra de parágrafo.

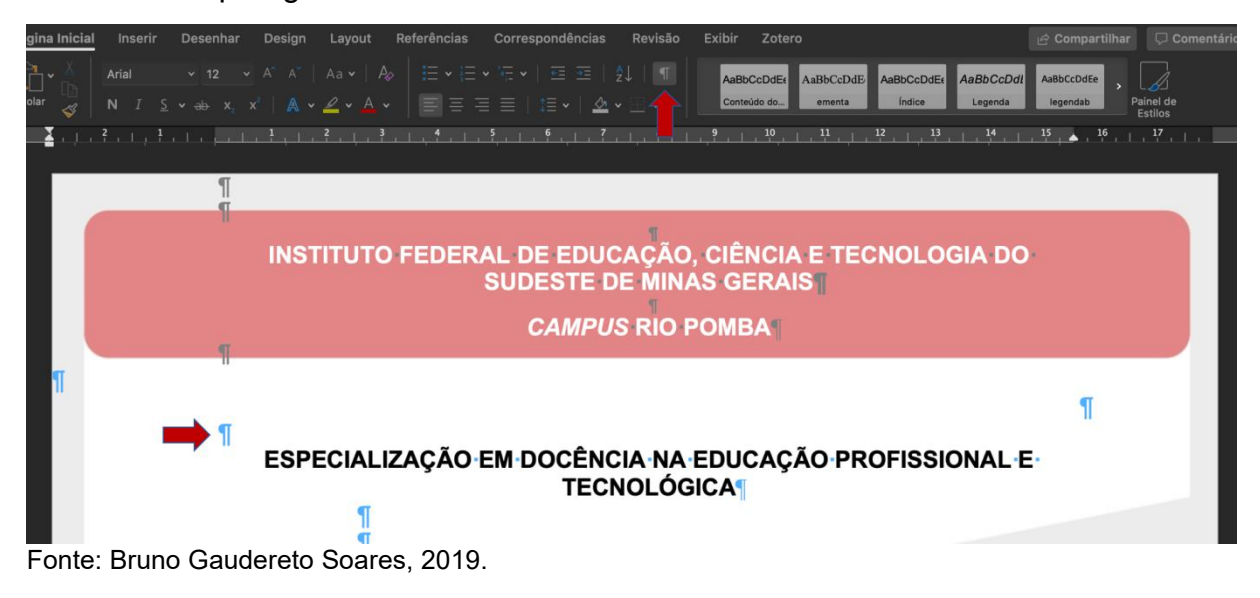

## **INSTITUTO FEDERAL DE EDUCAÇÃO, CIÊNCIA E TECNOLOGIA DO SUDESTE DE MINAS GERAIS**

## **CAMPUS XXXXXXXXXXXX**

## **ESPECIALIZAÇÃO EM XXXXXXXXXXX**

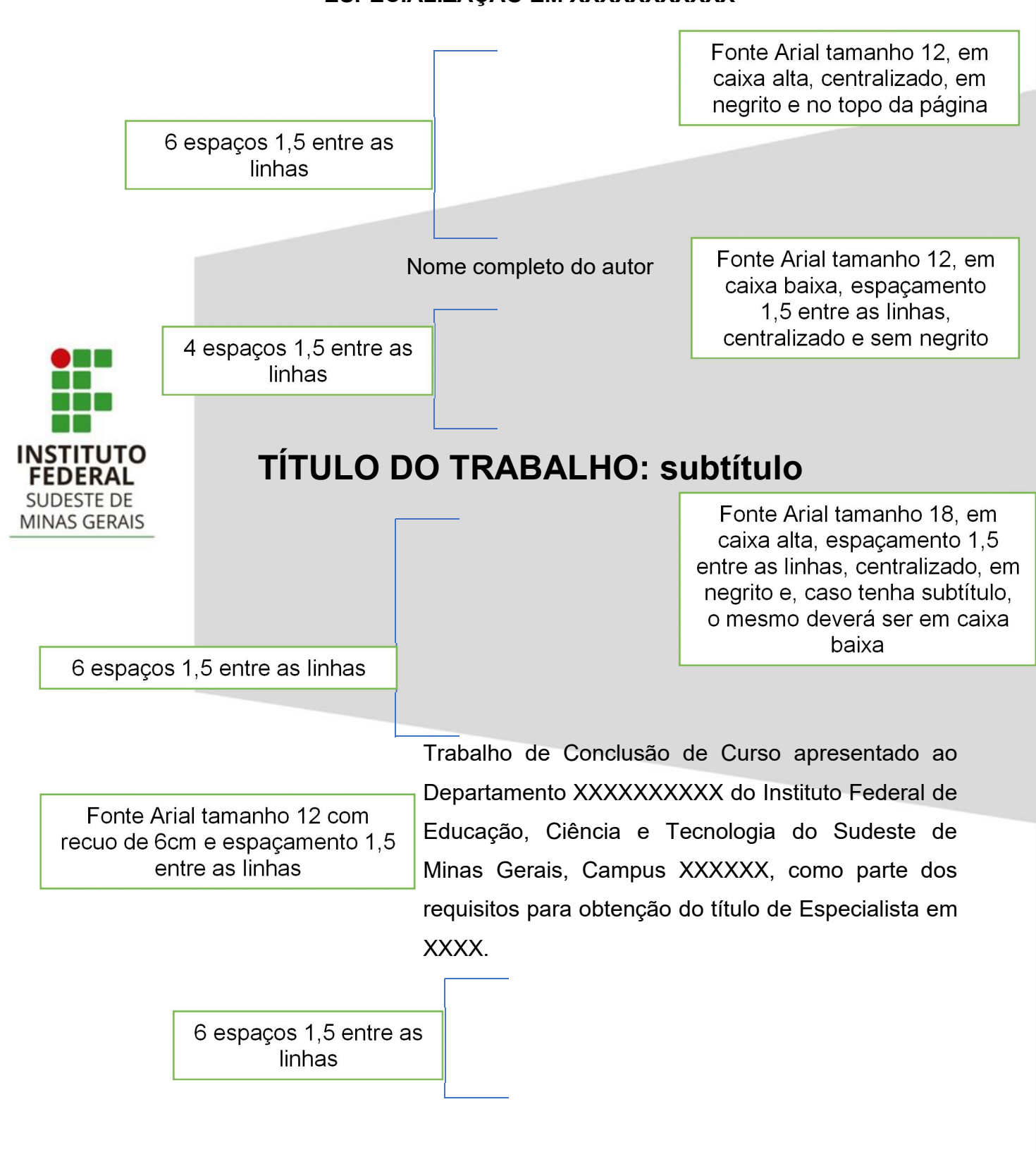

**CIDADE** Fonte Arial tamanho 12, em<br>
caixa alta, espaçamento 1,5, **ANO** em negrito e dentro do<br>
rodapé

## **INSTITUTO FEDERAL DE EDUCAÇÃO, CIÊNCIA E TECNOLOGIA DO SUDESTE DE MINAS GERAIS**

#### **CAMPUS XXXXXXXXXXXX**

Obs.: A quantidade de espaços entre as linhas apresentada na página anterior poderá sofrer variação em função do tamanho do nome do curso de especialização, tamanho do título do trabalho e tamanho do nome do Departamento. Nesses casos, haverá diminuição do quantitativo informado, sem qualquer prejuízo à formatação inicialmente indicada. Essa observação é extensiva a todo o documento.

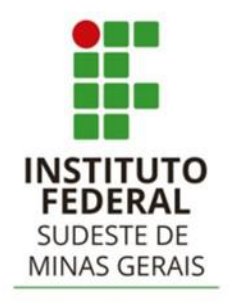

**CIDADE ANO**

A contracapa deve ser a última folha.

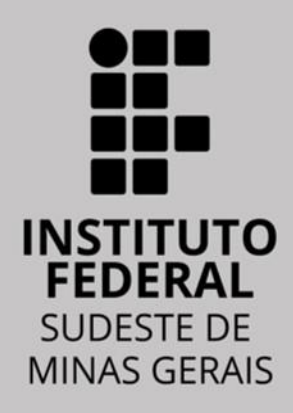

Modelos *Templates* – Capa (*Stricto Sensu*)

<sup>(</sup>Capa dura preta; cor da letra: dourada; poderá ser inserida a logomarca do Curso/Programa, centralizada e acima do nome da Instituição, em casos de oferta do curso em Rede Nacional)

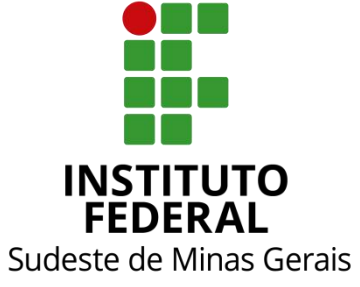

Fonte Arial tamanho 12, em caixa baixa, com espaçamento 1.5 entre as linhas. centralizado e sem negrito

Instituto Federal de Educação, Ciência e Tecnologia do Sudeste de Minas Gerais

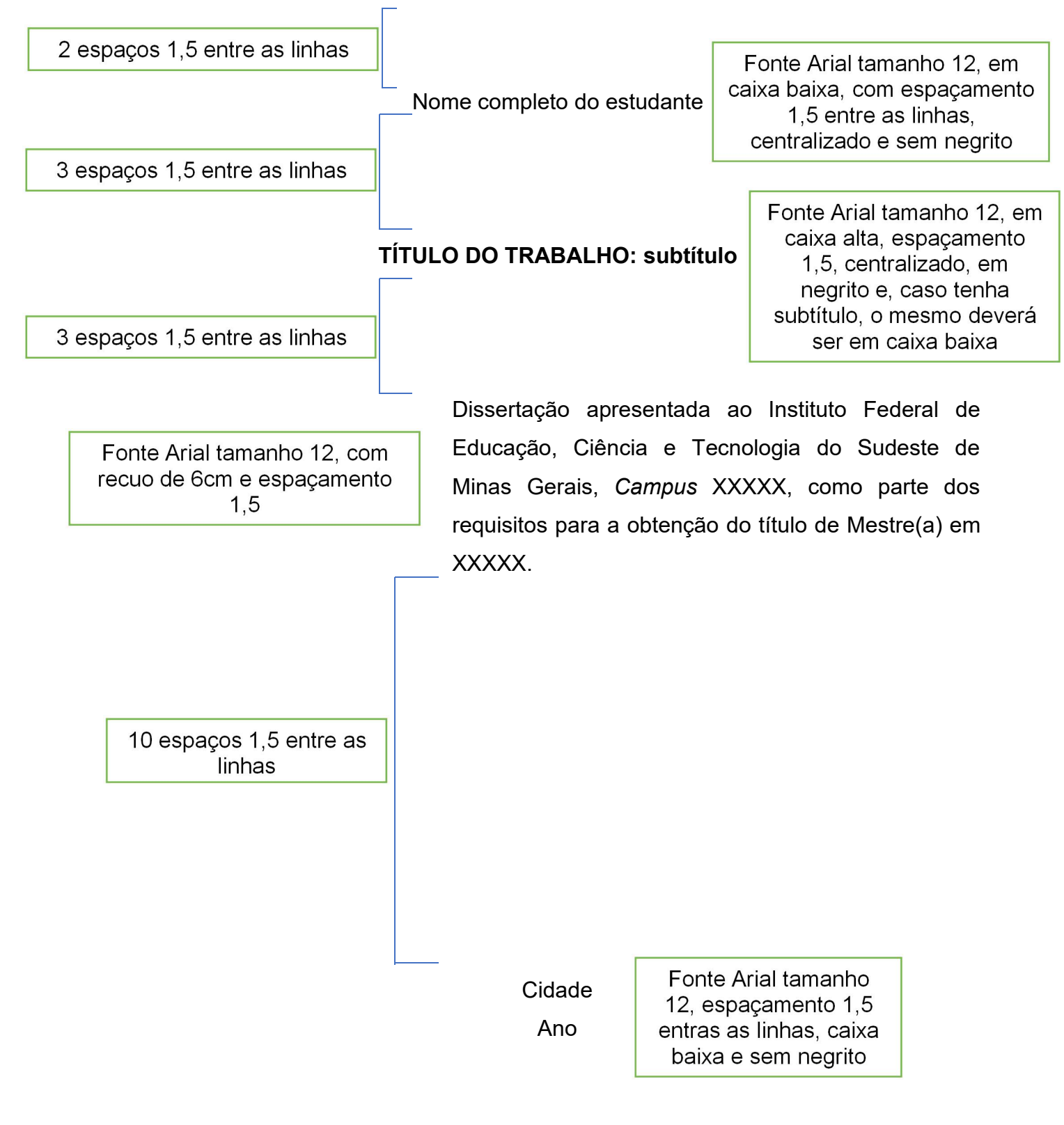

Modelo *Template* – Folha de Rosto (Especialização)

Nome completo do Estudante | Fonte Arial tamanho 12, em 1,5 entre as linhas, centralizado e sem negrito 6 espaços 1,5 entre as linhas Fonte Arial tamanho 12, em caixa alta, espaçamento **TÍTULO DO TRABALHO: subtítulo**  $\begin{bmatrix} 1,5, \text{ centralizado, em} \\ \text{negative, caso tenha} \end{bmatrix}$ subtítulo, o mesmo deverá ser em caixa baixa 4 espaços 1,5 entre as linhas Trabalho de Conclusão de Curso apresentado ao XXXXXXXXXX do Instituto Federal de Educação,<br>Ciência e Tecnologia do Sudeste de Minas Gerais, Fonte Arial tamanho 12, com recuo de 6cm e espaçamento Campus XXXXXX, como parte dos requisitos para  $1,5$ obtenção do título de Especialista em XXXX. 2 espaços 1,5 entre as linhas Fonte Arial tamanho 12, Orientador (a): Nome completo orientador (a) alinhado à esquerda, com Coorientador(a): Nome completo orientador (a) (Se houver) espaçamento 1,5 11 espaços 1,5 entre as linhas Fonte Arial tamanho Cidade  $\vert$  12, espaçamento 1,5 entras as linhas, caixa Anobaixa e sem negrito

Modelo *Template* – Folha de Rosto (*Stricto Sensu*)

Fonte Arial tamanho 12, em caixa baixa, com espaçamento Nome completo do estudante  $\begin{vmatrix} 1 & 1 & 5 \\ 1 & 5 & 6 \end{vmatrix}$  centralizado e sem negrito 6 espaços 1,5 entre as linhas **TÍTULO DO TRABALHO: subtítulo** 1,5, centralizado, em negrito e, caso tenha 4 espaços 1,5 entre as subtítulo, o mesmo deverá linhas ser em caixa baixa Dissertação apresentada ao Instituto Federal de Fonte Arial tamanho 12, com Educação, Ciência e Tecnologia do Sudeste de recuo de 6cm e espaçamento Minas Gerais, *Campus* XXXXX, como parte dos  $1.5$ requisitos para a obtenção do título de Mestre(a) em XXXXX. 2 espaços 1,5 entre as linhas Orientador(a): Fonte Arial tamanho 12, alinhado à esquerda, com espaçamento 1,5 Coorientador(a): 11 espaços 1,5 entre as linhas Cidade Fonte Arial tamanho<br>12, espaçamento 1,5, Anocaixa baixa e sem negrito

Modelo Ficha catalográfica

Verificar disposição da Seção de Catalogação  $e$ Classificação da Biblioteca do campus do IF onde o trabalho foi desenvolvido (ou setor equivalente)

## **Ficha catalográfica**

(Informação a ser adicionada no verso da Folha de Rosto)

Adicionar a ficha catalográfica confeccionada na Seção de Catalogação e Classificação da Biblioteca do *campus* (ou setor equivalente) do IF onde o trabalho foi desenvolvido.

Modelo *Template* - Errata

ÚLTIMO SOBRENOME DO AUTOR, Prenome, Sobrenome. Título do Trabalho. Ano. n° páginas f. Trabalho de Conclusão de Curso – Departamento/Núcleo/Setor, Instituto Federal de Educação Ciência e Tecnologia do Sudeste de Minas Gerais, Minas Gerais, Ano.

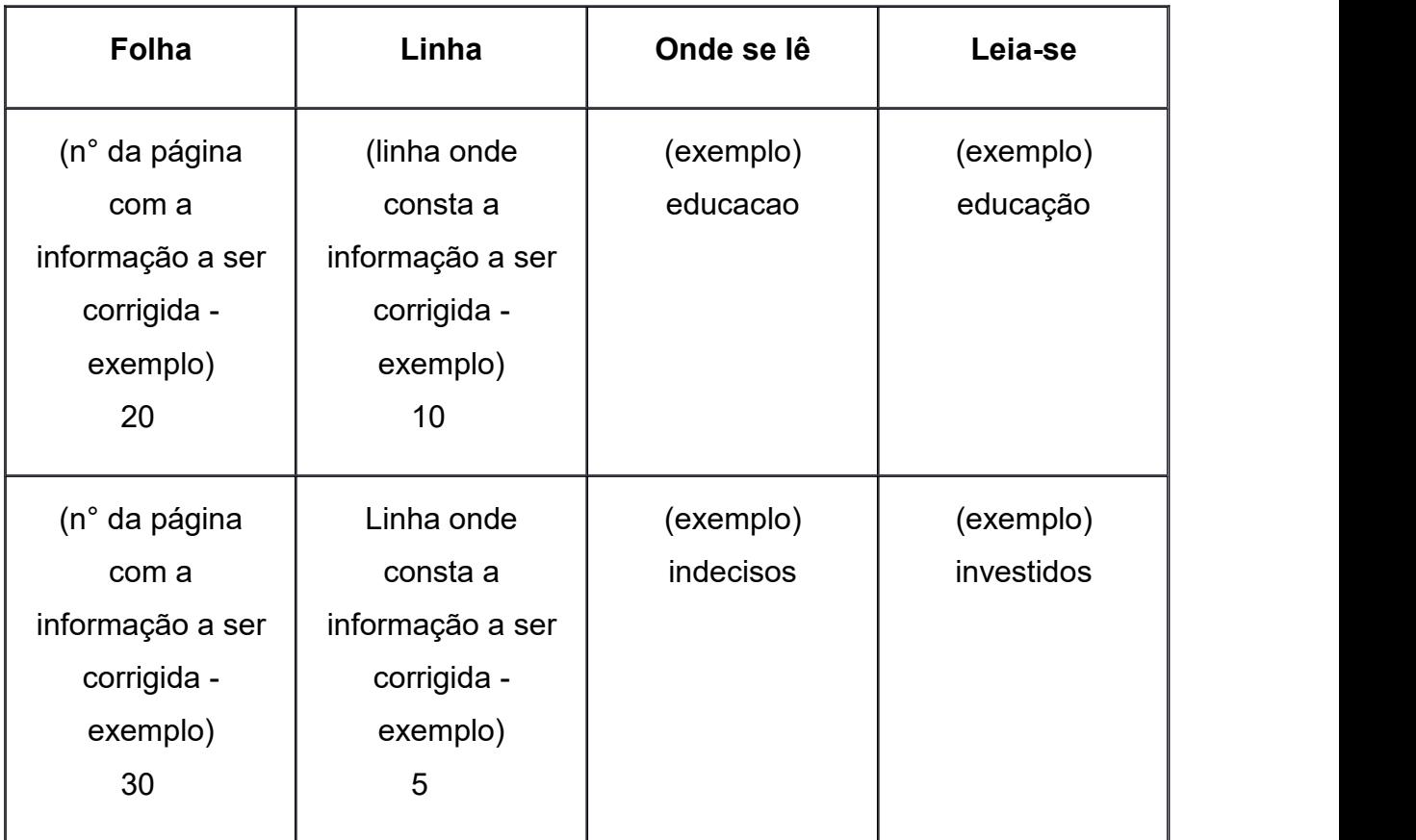

Deverá ser inserida logo após a folha de rosto, constituída pela referência do trabalho e pelo texto da errata. Apresentada em papel avulso, acrescida ao trabalho depois de impresso (opcional).

Obs.: Sugere-se que a inserção de erratas seja feita somente nos casos em que a interpretação da informação ficar muito comprometida com o erro involuntariamente cometido.

Modelo *Template* – Folha de aprovação (Especialização)

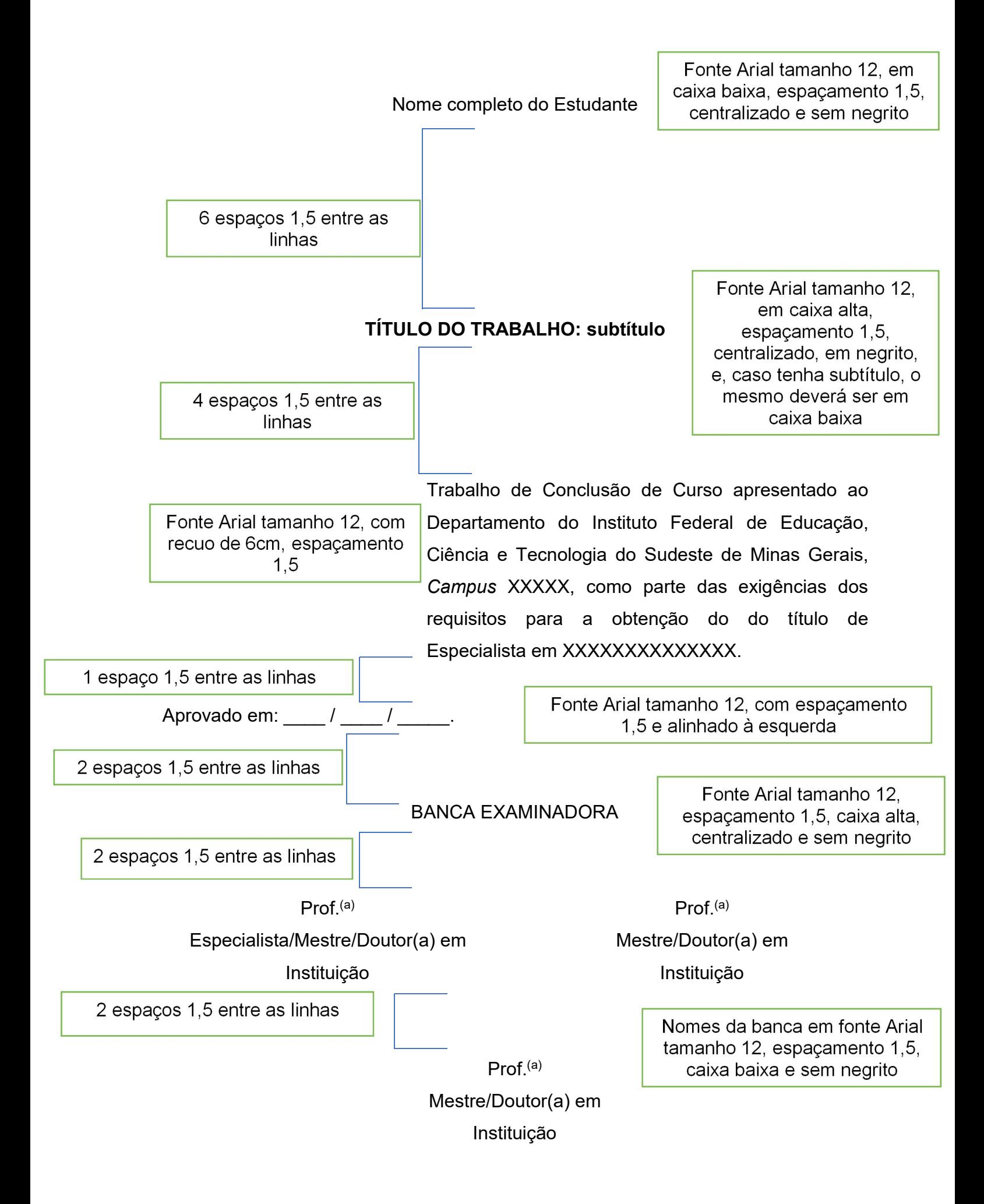

Modelo *Template* – Folha de aprovação (*Stricto Sensu*)

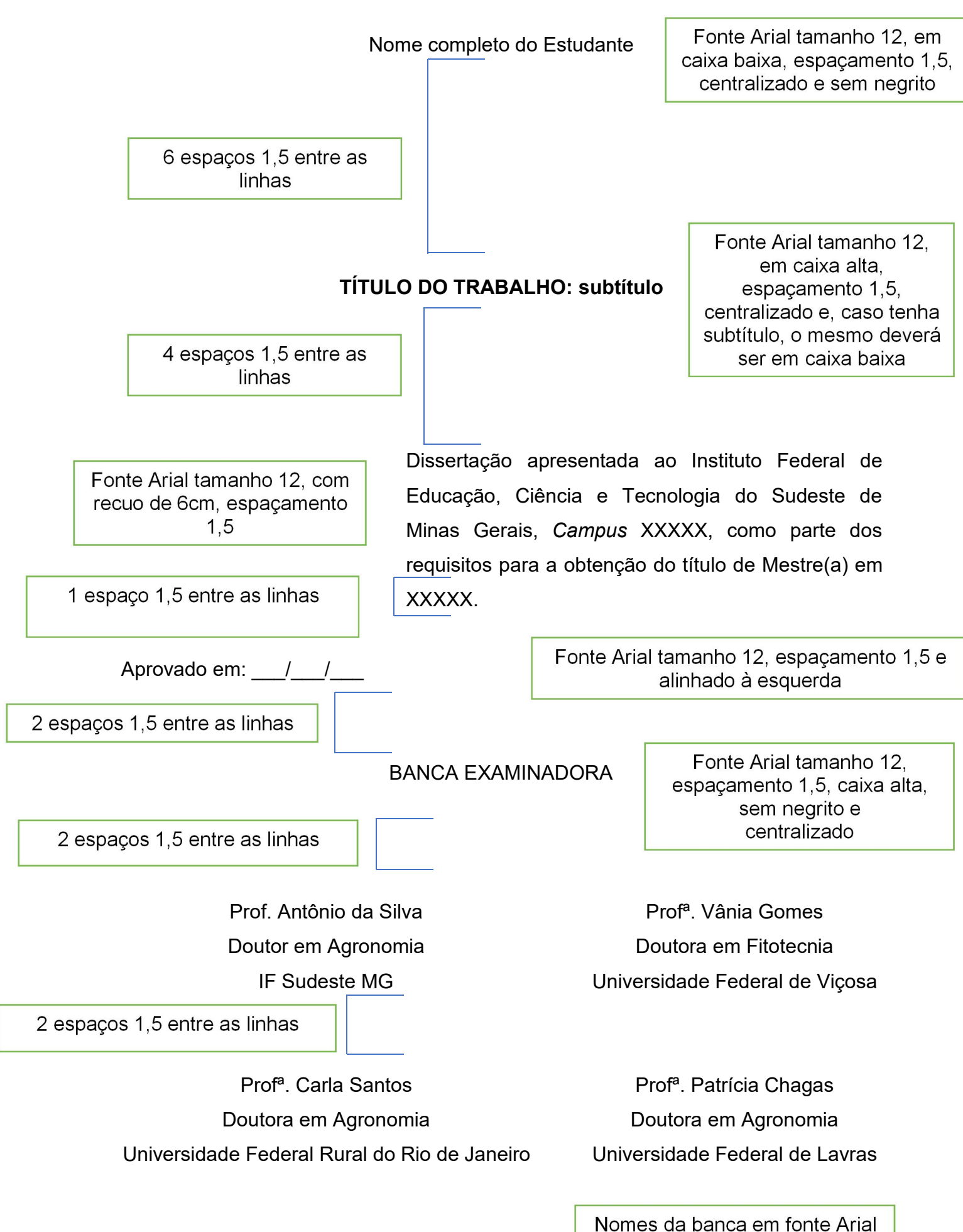

tamanho 12, espacamento 1,5, caixa baixa e sem negrito

Modelo *Template* – Folha de aprovação de produto final (específica para *Stricto Sensu*, modalidade profissional, se houver previsão)

Folha de aprovação de produto final para o mestrado profissional é um elemento obrigatório para os cursos de pós-graduação que tenham como requisito o produto final. Deve ser inserida após a folha de aprovação do trabalho acadêmico e conter o nome do autor, a referência, a natureza (tipo do trabalho, objetivo, nome da instituição a que é submetido e área de concentração), a data de aprovação, o nome, a titulação e o nome da banca examinadora e instituições a que pertencem. A data de aprovação pelos membros componentes da banca examinadora deve ser colocada após a aprovação do trabalho.

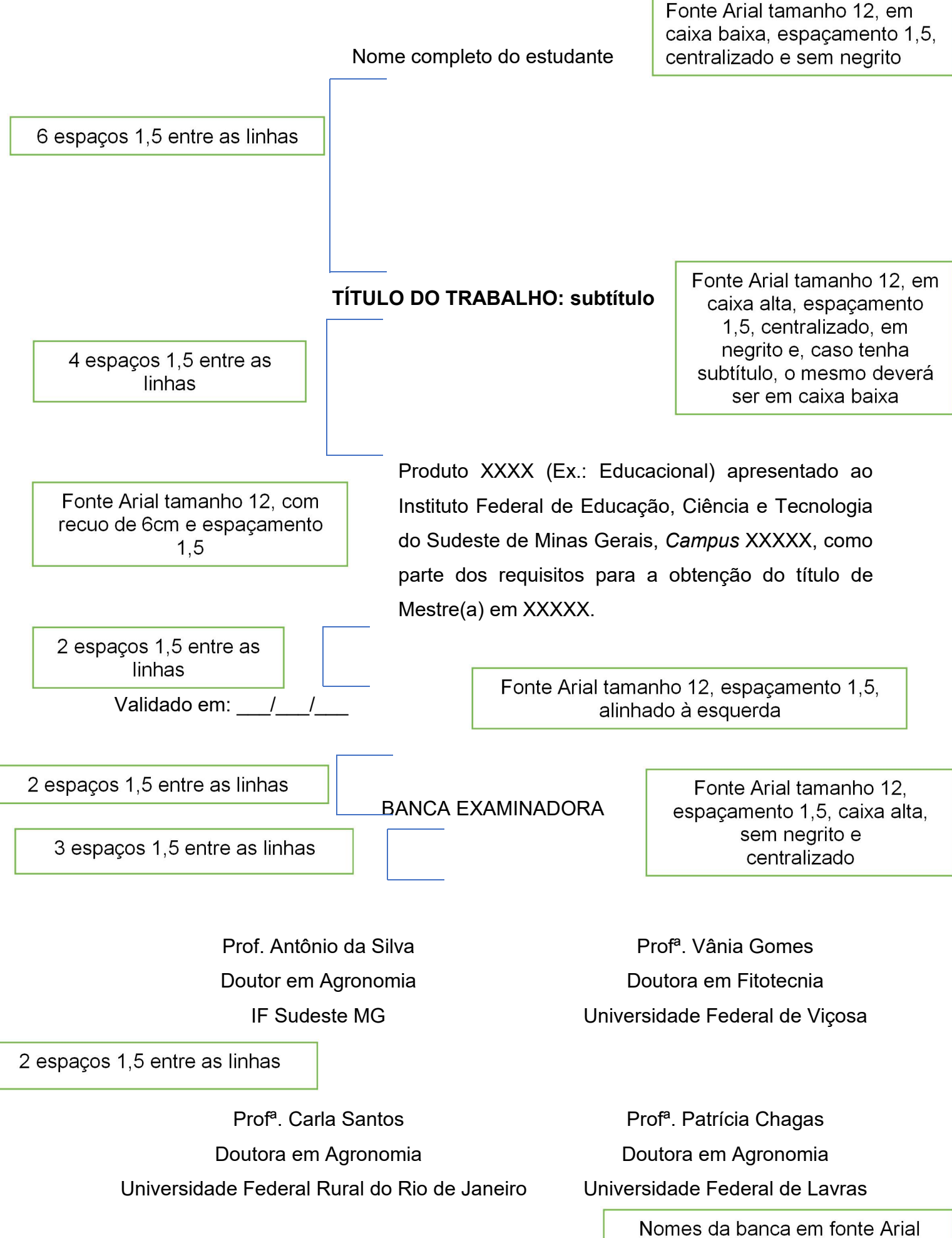

tamanho 12, espaçamento 1,5, sem negrito e caixa baixa

**Dedicatória** 

Texto em que o autor presta homenagem ou dedica seu trabalho (opcional).

Fonte Arial tamanho 12, espaçamento 1,5, caixa baixa, alinhado à direita, com recuo de 4cm e com última linha do texto no final da página

## (exemplo)

Dedico este trabalho a meus pais, por todo amor e dedicação.

Modelo *Template* - Agradecimento

Fonte Arial tamanho 12, **AGRADECIMENTOS** espaçamento 1,5, caixa alta,<br>centralizado, em negrito e no topo da página

Ao órgão XXXXXX (por exemplo: CAPES, FAPEMIG, etc.) pelo auxílio financeiro.

Ao coordenador(a) do curso de pós-graduação Xxxxx pelo empenho.

Ao professor(a) pela orientação.

Aos professores Xxxxx e Xxxxx pela co-orientação.

Aos professores do curso que contribuíram para a minha formação.

Aos colegas Xxxx e Xxxxx pelo auxílio.

Texto em que o autor faz agradecimentos dirigidos àqueles que contribuíram de maneira relevante à elaboração do trabalho (opcional).

Modelo Epígrafe

Epígrafe

Texto em que o autor apresenta uma citação, seguida de indicação de autoria, relacionada com a matéria tratada no corpo do trabalho (opcional).

> Fonte Arial tamanho 12, espaçamento 1,5, caixa baixa, alinhado à direita, recuo de 4cm e última linha do texto no final da página

(exemplo) "Ninguém ignora tudo, Ninguém sabe tudo. Todos nós sabemos alguma coisa. Todos nós ignoramos alguma coisa. Por isso aprendemos sempre".(Paulo Freire)

Modelo *Template* - Resumo na língua vernácula

Fonte Arial tamanho 12. **RESUMO** espaçamento 1,5, caixa alta,<br>em negrito e centralizado

Xxx xxx xx xx xx x xxx xx xxx xxx xx xxx xx xxx xxxx xxxx xx xxx xxx xx xxx xxxx x xx xxx x xxxx x xx xxxx xxxx xxxx xxxxx xx xxxx xxx xxx xxxx xxx xxxx xxx xxx xx xxxx xxx xxxx xxx xx xxxx xx xxx xxx xxxx xxxx xxxx xxxxxx xxxxx xxxx xxxx xxxx xxxx xxxxx x xxxx xx xxxxx xxx xxxxxx xxxxx xxxxx xxx xxxx xxx xxxx xxx xxx xxxx xxxx xxx xxxx xxxx xxx xxxx xxx xxxx xxx xxx xxx xxxx xxxxx x xxx xxx xxxx xxxxx xx xxxx xxxx xxx x xxxx xxxx xxxx xxxx xxx xx xxx xxxx xxx xxxx xxx xxxx xxxx xxxx xxx xxx xxxx xxxx xxxxx xxx xxx xxxx xxxxx xx xxxx xxx xxxx xxxxx xxxxx xxxx xxxx xxx xxxx xxxx xxxxx xxx xxx xxx xxx xxxxxx xxxxx xxx xxxx xxxx xxx xxxx xxx xx xxx xx xx xxxx x xxxx x xx xxxx xxxx xxxx xxxxx xxxx xxx xxxx xxxx xxxx xxx xxxxxx xx xxxx xxx xxxx xxxx xx xxx xxx xxxx xxxx xxxx xxxxx xxxx xxxx xxxxx xxxxx xxxx xxxx x xxxx xx xxxxx xxx xxxxxx xxxxx xxxxx xxx xxxx xxx xxxxx xxx xxx xxxx xxxx xxxx xxxxx xxx xxxx xxxxx xxx xxxxx xxxx xxx xxx xxxx xxxxxxx xxxx xxxx xxx x xxxx xxxx xxxx xxx xxxx xxxxxxx xxxx xxxxx xxxx xxx xxxx xxxx xxxx xxxxxx xxx xxx xxxx xxx xxxx xxxxx xxxx xxxx xxxx xx xxxxx xxxxx xxxx xxxxx xxxx xxx xxxx xxxx x xxxxx x xx xxxx xxxx xxx xxxxxx xxx xxx xxxx xxxx xxxxx xxxx xx xxxx xxx xxxx xxxxx xx xxx xxx xxxx xxxx xxxx xxxx xxxxx xxxx xxx xxxx xxxx xxxx xxxx xxx xxxx xxxx xxx xxxx xxxxx xxxxxx xxxx xxx xxxx xxxxx xxxxx (de 150 a 500 palavras)

Palavras-chave: Xxxx. Xxxx. Xxxxxxxxxxxx. Xxxxxx. Xxxxx.

O resumo deve ressaltar o objetivo, o método, os resultados e as conclusões do documento.

O resumo deve ser composto de uma seqüência de frases concisas, afirmativas e não de enumeração de tópicos. Recomenda-se o uso de parágrafo único.

Deve-se usar o verbo na voz ativa e na terceira pessoa do singular

As palavras-chave devem figurar logo abaixo do resumo, antecedidas da expressão Palavras-chave: separadas entre si por ponto e finalizadas também por ponto.

Devem-se evitar: a) símbolos e contrações que não sejam de uso corrente; b) fórmulas, equações, diagramas etc., que não sejam absolutamente necessários; quando seu emprego for imprescindível, defini-los na primeira vez que aparecerem.

Modelo *Template* - Resumo em língua estrangeira

## **ABSTRACT** em negrito e centralizado

Fonte Arial tamanho 12. espaçamento 1,5, caixa alta,

#### Título do trabalho em inglês

Xxx xxx xx xx xx x xxx xx xxx xxx xx xxx xx xxx xxxx xxxx xx xxx xxx xx xxx xxxx x xx xxx x xxxx x xx xxxx xxxx xxxx xxxxx xx xxxx xxx xxx xxxx xxx xxxx xxx xxx xx xxxx xxx xxxx xxx xx xxxx xx xxx xxx xxxx xxxx xxxx xxxxxx xxxxx xxxx xxxx xxxx xxxx xxxxx x xxxx xx xxxxx xxx xxxxxx xxxxx xxxxx xxx xxxx xxx xxxx xxx xxx xxxx xxxx xxx xxxx xxxx xxx xxxx xxx xxxx xxx xxx xxx xxxx xxxxx x xxx xxx xxxx xxxxx xx xxxx xxxx xxx x xxxx xxxx xxxx xxxx xxx xx xxx xxxx xxx xxxx xxx xxxx xxxx xxxx xxx xxx xxxx xxxx xxxxx xxx xxx xxxx xxxxx xx xxxx xxx xxxx xxxxx xxxxx xxxx xxxx xxx xxxx xxxx xxxxx xxx xxx xxx xxx xxxxxx xxxxx xxx xxxx xxxx xxx xxxx xxx xx xxx xx xx xxxx x xxxx x xx xxxx xxxx xxxx xxxxx xxxx xxx xxxx xxxx xxxx xxx xxxxxx xx xxxx xxx xxxx xxxx xx xxx xxx xxxx xxxx xxxx xxxxx xxxx xxxx xxxxx xxxxx xxxx xxxx x xxxx xx xxxxx xxx xxxxxx xxxxx xxxxx xxx xxxx xxx xxxxx xxx xxx xxxx xxxx xxxx xxxxx xxx xxxx xxxxx xxx xxxxx xxxx xxx xxx xxxx xxxxxxx xxxx xxxx xxx x xxxx xxxx xxxx xxx xxxx xxxxxxx xxxx xxxxx xxxx xxx xxxx xxxx xxxx xxxxxx xxx xxx xxxx xxx xxxx xxxxx xxxx xxxx xxxx xx xxxxx xxxxx xxxx xxxxx xxxx xxx xxxx xxxx x xxxxx x xx xxxx xxxx xxx xxxxxx xxx xxx xxxx xxxx xxxxx xxxx xx xxxx xxx xxxx xxxxx xx xxx xxx xxxx xxxx xxxx xxxx xxxxx xxxx xxx xxxx xxxx xxxx xxxx xxx xxxx xxxx xxx xxxx xxxxx xxxxxx xxxx xxx xxxx xxxxx xxxxx (de 150 a 500 palavras)

Keywords: Xxxx. Xxxx. Xxxxxxxxxxxx. Xxxxxxx. Xxxxx.

Modelo *Template* – Lista de Ilustração

## (exemplo) **LISTA DE ILUSTRAÇÃO**

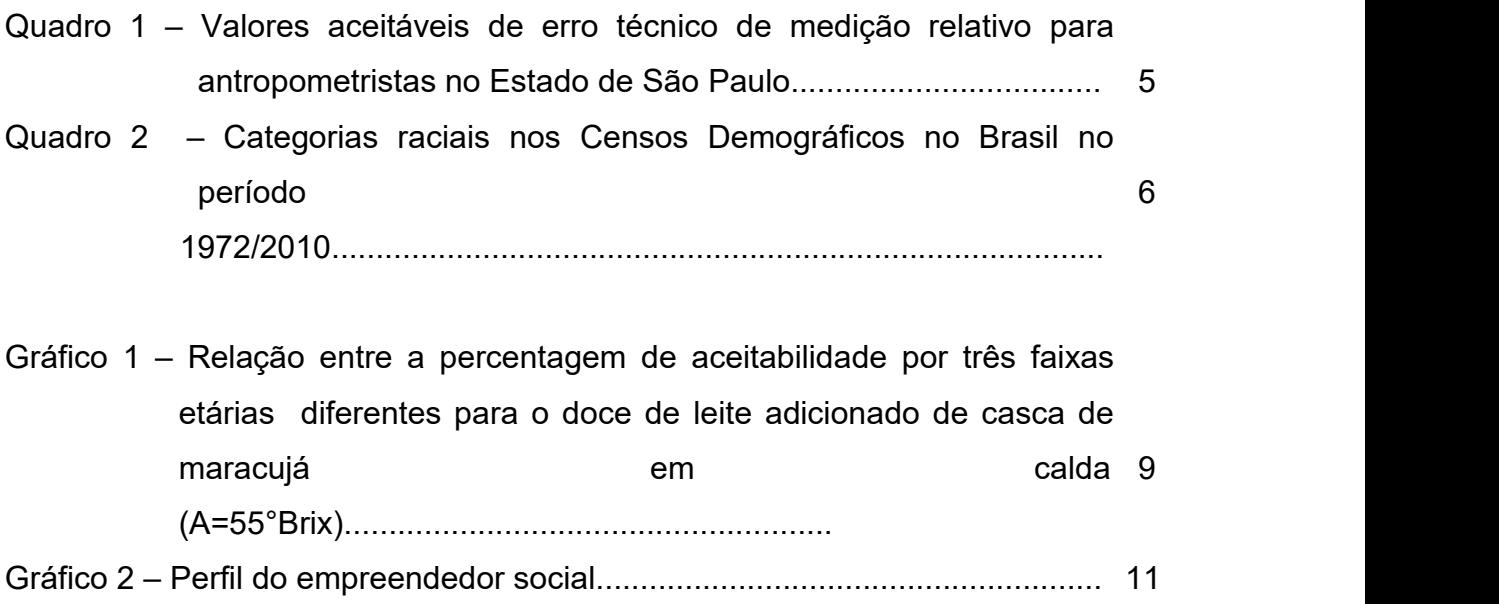

Elaborada de acordo com a ordem apresentada no texto, com cada item designado por seu nome específico, travessão, título e respectivo número da folha ou página. Quando necessário, recomenda-se a elaboração de lista própria para cada tipo de ilustração (desenhos, esquemas, fluxogramas, fotografias, gráficos, mapas, organogramas, plantas, quadros, retratos e outras). Elemento opcional.

Obs.: No corpo do texto, qualquer que seja o tipo de ilustração, sua identificação aparece na parte superior, precedida da palavra designativa (desenho, esquema, fluxograma, fotografia, gráfico, mapa, organograma, planta, quadro, retrato, figura, imagem, entre outros), seguida de seu número de ordem de ocorrência no texto, em algarismos arábicos, travessão e do respectivo título. Após a ilustração, na parte inferior, indicar a fonte consultada (elemento obrigatório, mesmo que seja produção do próprio autor), legenda, notas e outras informações necessárias à sua compreensão (se houver). A ilustração deve ser citada no texto e inserida o mais próximo possível do trecho a que se refere.

Modelo *Template* – Lista de Tabela

Fonte Arial tamanho 12. espaçamento 1,5, caixa alta, negrito e centralizado

## **LISTA DE TABELAS**

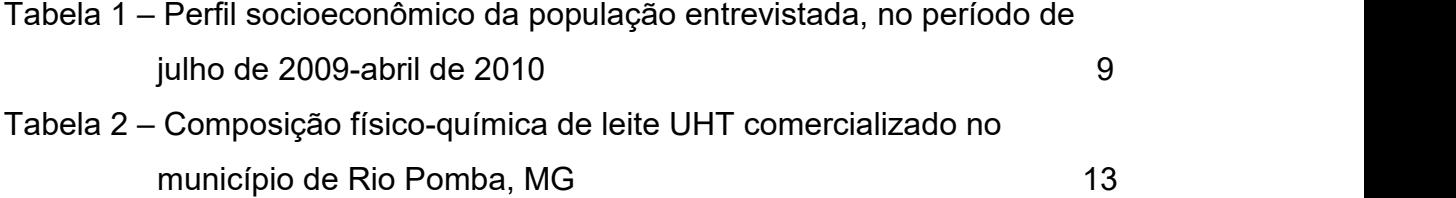

lndicação da paginação das tabelas que deverá ser elaborada de acordo com a ordem em que aparecem no texto, com cada item designado por seu nome específico, travessão, título e número da folha ou página. Elemento opcional.

Obs.: No corpo do texto, devem ser inseridas o mais próximo possível do trecho a que se referem e padronizadas conforme o Instituto Brasileiro de Geografia e Estatística (IBGE, 1993).

A tabela segue a norma NBR 14724:2011 subitem 5.9, que por sua vez, remete as Normas de Apresentação Tabular do Instituto Brasileiro de Geografia e Estatística – IBGE (1993). Já o quadro é citado no subitem 5.8 da NBR 14724:2011 como uma das categorias de ilustrações.<br>A principal diferença entre ambas está relacionada ao conteúdo e a

formatação. Segundo as Normas de Apresentação Tabular (p. 7), a informação central de uma tabela é o dado numérico. Todos os outros elementos que a compõem têm a função de complementá-la e explicá-la. Por sua vez, a Associação Brasileira de Normas Técnicas (ABNT), não específica o tipo de conteúdo a ser incluído em um quadro.

Com relação a formatação, a tabela apresenta os seguintes elementos: título, cabeçalho, conteúdo, fonte e, se necessário, nota(s) explicativa(s) (geral e/ou específica). É dividida por o mínimo possível de linhas na horizontal e as bordas laterais não podem ser fechadas. Já o quadro, embora siga especificações semelhantes (título, fonte, legenda, nota(s) e outras informações necessárias), terá suas laterais fechadas e sem limite de linhas horizontais.

## Exemplo de tabela:

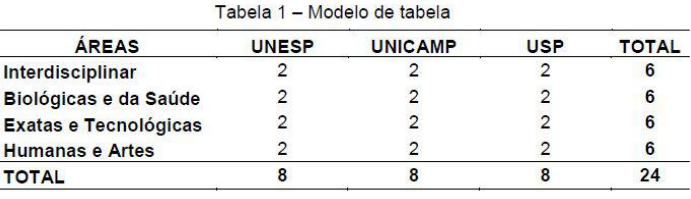

Fonte: Modelo de fonte.

Nota: Modelo de nota.

### Exemplo de quadro:

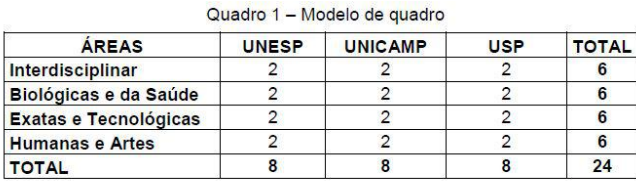

Fonte: Modelo de quadro.

No caso de tabelas extensas, que ocupem mais de uma folha, deve-se acrescentar o termo "(continua)" no início da primeira folha após o título. Nas folhas seguintes insere-se novamente o título da tabela e o termo "(continuação)" e na última folha insere-se o termo "(conclusão)".

Se uma tabela ultrapassar a dimensão da página em número de linhas e tiver poucas colunas, pode ter o centro apresentado em duas ou mais partes, lado a lado, na mesma página separando-se as partes por um traço vertical duplo e repetindo-se o cabeçalho.

Sugere-se que se siga as mesmas indicações para os quadros.

Modelo *Template* – Lista de Abreviaturas e Siglas

## **LISTA DE ABREVIATURAS E SIGLAS**

- ABNT Associação Brasileira de Normas Técnicas
- a.C. Antes de Cristo
- IF Sudeste Instituto Federal de Educação, Ciência e Tecnologia do MG Sudeste de Minas Gerais
	- IBGE Instituto Brasileiro de Geografia e Estatística
- INMETRO Instituto Nacional de Metrologia, Normalização e Qualidade Industrial

Indicação das abreviaturas e siglas que deverá ser elaborada em ordem alfabética. Deverá ser indicada a sigla, seguida das palavras ou expressões correspondentes ao significado por extenso. Recomenda-se a elaboração de lista própria para cada tipo.

(Símbolos são sinais que substituem o nome de uma coisa ou de uma ação. Eles deverão ser utilizados de acordo com padronizações nacional ou internacional ou com padronizações científicas da área usual. A lista de símbolo consistirá do símbolo seguido de seu significado). Elemento opcional.

(exemplo)

- ® Marca registrada
- Ca Cálcio
- ∆t Variação de temperatura
- °C Graus Celsius

Modelo *Template* – Sumário

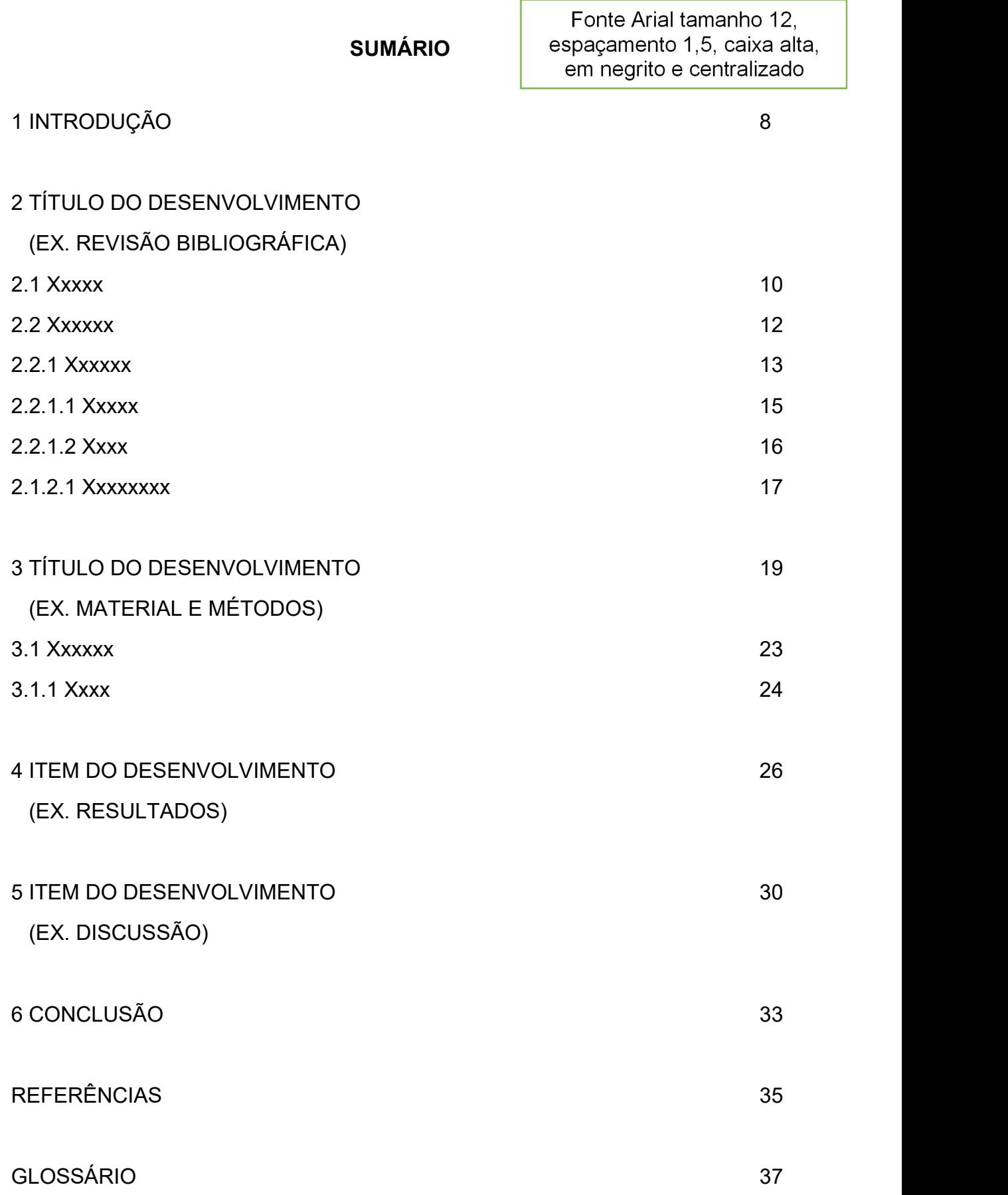

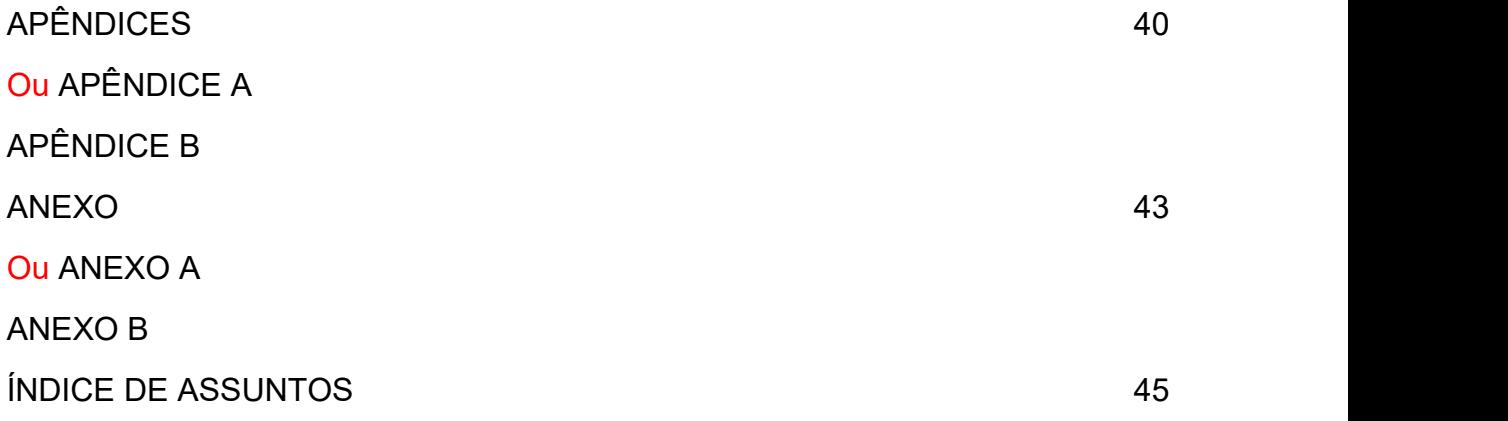

Último elemento pré-textual.

Enumeração das divisões, seções e outras partes do trabalho, colocados na mesma ordem e grafia em que aparecem, seguido dos respectivos números das páginas em que estão dispostos. Poderá ser incluído de maneira automática, desde que siga este modelo.

A subordinação dos itens do sumário deve ser destacada pela apresentação tipográfica utilizada no texto.

Os elementos pré-textuais não devem constar no sumário.

A paginação deve ser apresentada sob uma das formas abaixo:

a) número da primeira página (exemplo: 27);

b) números das páginas inicial e final, separadas por hífen (exemplo: 91-143);

c) números das páginas em que se distribui o texto (exemplo: 27, 35, 64 ou 27-30, 35-38, 64-70).

Modelo Elementos textuais

#### **1 INTRODUÇÃO**

[Consulte o Projeto Pedagógico do seu curso ou Regulamento e verifique qual(is) a(s) estrutura(s) de Introdução permitida(s)].

Na "Introdução" é apresentado o problema investigado e seu relacionamento com outros trabalhos, formando os antecedentes que justificam a pesquisa. Deve incluir a formulação do problema de pesquisa, a formulação de hipóteses (se houver), delimitações do assunto e, opcionalmente, os objetivos propostos. Caso opte por colocar os objetivos separadamente, crie em seguida um item "2 OBJETIVOS", que poderá ser subdividido em "2.1 Objetivos Específicos".

Indicativos de seção: O indicativo numérico, em algarismo arábico, de uma seção precede seu título, alinhado à esquerda, separado por um espaço de caractere. Os títulos das seções primárias devem começar em página ímpar (anverso), na parte superior e ser separados do texto que os sucede por um espaço entre as linhas de 1,5. Da mesma forma, os títulos das subseções devem ser separados do texto que os precede e que os sucede por um espaço entre as linhas de 1,5. Títulos que ocupem mais de uma linha devem ser,a partir da segunda linha, alinhados abaixo da primeira letra da primeira palavra do título.

Os subitens dos elementos textuais poderão ser dividida em partes/seções secundárias (por exemplo, 3.1, 3.2, 3.3 ...) e estas poderão ser subdivididas em outras seções terciárias (por exemplo, 3.1.1, 3.1.2 ...), quaternárias (3.1.1.1, 3.1.1.2 ...) até quinárias (3.1.1.1.1).

Xxx xxx xx xx xx x xxx xx xxx xxx xx xxx xx xxx xxxx xxxx xx xxx xxx xx xxx xxxx x xx xxx x xxxx x xx xxxx xxxx xxxx xxxxx xx xxxx xxx xxx xxxx xxx xxxx xxx xxx xx xxxx xxx xxxx xxx xx xxxx xx xxx xxx xxxx xxxx xxxx xxxxxx xxxxx xxxx xxxx xxxx xxxx xxx xxxx xxxx xxx xxxx xxx xxxx xxx xxx xxx xxxx xxxxx x xxx xxx xxxx xxxxx.

## **2 OBJETIVOS**

O objetivo geral poderá ser incluído na introdução ou apresentado como um um item "OBJETIVOS", onde além do objetivo geral, poderão ser apresentados os "Objetivos específicos".

Xxxxx xxxxx xxxxxx xxxx xxx xxxx xxxxx xxxxx xxxx xxxx xxxx xxx xxxx xxxx xxxx xxxx xxx xxxx xxxx xxxx xxx xxx xxx xxx xx xxxx xxx xxxx xxxx xxxx xxx xxxx xxx xxxx.

## **1.1 Objetivos específicos**

Xxxxx xxxxx xxxxxx xxxx xxx xxxx xxxxx xxxxx xxxx xxxx xxxx xxx xxxx xxxx xxxx xxxx xxx xxxx xxxx xxxx xxx xxx xxx xxx xx xxxx xxx xxxx xxxx xxxx xxx xxxx xxx xxxx:

- Xxxxx xxxxx xxxxxx xxxx xxx xxxx xxxxx xxxxx xxxx xxxx xxxx xxx xxxx;
- Xxxxx xxxxx xxxx xxxx xxxx xxx xxxx xxx;
- Xxxxx xxxx xxxxx xxxxx xxxx xxxx xxxx xxx xxxx xxx;
- Xxxxx xxxxx xxxxxx xxxx xxx xxxx xxxxx xxxxx xxxx xxx xxxx xxx.

## **Desenvolvimento**

Consulte o Projeto Pedagógico do seu curso e verifique qual(is) a(s) estrutura(s) de Desenvolvimento permitida(s).

Sugestão de Itens para o Desenvolvimento em delineamentos de pesquisa estruturados em estudos de experimentação e levantamentos amostrais:

Revisão bibliográfica

Material e métodos

Resultados e Discussão

No caso da redação em formato de artigo científico, poderá ser suprimido o item "Revisão bibliográfica". O trabalho em que se deseja redigir mais de um artigo, poderá ser utilizada a divisão em capítulos, sendo cada capítulo um artigo.

Em pesquisa bibliográfica/teórica (por exemplo, revisão bibliográfica, investigação histórica, pesquisa utilizando análise de informações de arquivo, meta pesquisa etc.), sugere-se o uso do item "Revisão de literatura", que poderá ser dividida em capítulos e finalizada com o item "Considerações finais".

Em pesquisas organizacionais (por exemplo, estudo de caso, pesquisa participante e pesquisa-ação), sugere-se a utilização do item "Exposição de hipóteses" ou "Modelos ou teorias construídas ou testadas", que poderá ser dividido em capítulos, sendo finalizado pelo item "Considerações finais".

#### **3 Revisão bibliográfica**

Deverá ser exposto, de maneira coerente, o conhecimento de literatura básica e sínteses de resultados e conclusões de estudos já realizados por outros autores sobre o assunto. Para tanto, recomenda-se a consulta de livros, monografias, dissertações, teses ou artigos científicos publicados em revistas com corpo editorial. Todo documento citado no corpo do texto deverá constar no item "Bibliografia" e ser referenciado de acordo com as regras NBR 6023/2002.

#### **3.1 Xxxxxxxxxxx**

Xxx xxx xx xx xx x xxx xx xxx xxx xx xxx xx xxx xxxx xxxx xx xxx xxx xx xxx xxxx x xx xxx x xxxx x xx xxxx xxxx xxxx xxxxx xx xxxx xxx xxx xxxx xxx xxxx xxx xxx xx xxxx xxx xxxx xxx xx xxxx xx xxx xxx xxxx xxxx xxxx xxxxxx xxxxx xxxx xxxx xxxx xxxx xxxxx x xxxx xx xxxxx xxx xxxxxx xxxxx xxxxx xxx xxxx xxx xxxx xxx xxx xxxx xxxx xxx xxxx xxxx xxx xxxx xxx xxxx xxx xxx xxx xxxx xxxxx x xxx xxx xxxx xxxxx.

#### **3.1.1 Xxxxxxxxxxxx**

Xxx xxx xx xx xx x xxx xx xxx xxx xx xxx xx xxx xxxx xxxx xx xxx xxx xx xxx xxxx x xx xxx x xxxx x xx xxxx xxxx xxxx xxxxx xx xxxx xxx xxx xxxx xxx xxxx xxx xxx xx xxxx xxx xxxx xxx xx xxxx xx xxx xxx xxxx xxxx xxxx xxxxxx xxxxx xxxx xxxx xxxx xxxx xxxxx x xxxx xx xxxxx xxx xxxxxx xxxxx xxxxx xxx xxxx xxx xxxx xxx xxx xxxx xxxx xxx xxxx xxxx xxx xxxx xxx xxxx xxx xxx xxx xxxx xxxxx x xxx xxx xxxx xxxxx.

#### **3.1.1.1 Xxxxxxxxxxxx**

Xxx xxx xx xx xx x xxx xx xxx xxx xx xxx xx xxx xxxx xxxx xx xxx xxx xx xxx xxxx x xx xxx x xxxx x xx xxxx xxxx xxxx xxxxx xx xxxx xxx xxx xxxx xxx xxxx xxx xxx xx xxxx xxx xxxx xxx xx xxxx xx xxx xxx xxxx xxxx xxxx xxxxxx xxxxx xxxx xxxx xxxx xxxx xxxxx x xxxx xx xxxxx xxx xxxxxx xxxxx xxxxx xxx xxxx xxx xxxx xxx xxx xxxx xxxx xxx xxxx xxxx xxx xxxx xxx xxxx xxx xxx xxx xxxx xxxxx x xxx xxx xxxx xxxxx.

#### **3.1.1.1.1 Xxxxxxxxxxxx**

Xxx xxx xx xx xx x xxx xx xxx xxx xx xxx xx xxx xxxx xxxx xx xxx xxx xx xxx xxxx x xx xxx x xxxx x xx xxxx xxxx xxxx xxxxx xx xxxx xxx xxx xxxx xxx xxxx xxx xxx xx xxxx xxx xxxx xxx xx xxxx xx xxx xxx xxxx xxxx xxxx xxxxxx xxxxx xxxx xxxx xxxx xxxx xxxxx x xxxx xx xxxxx xxx xxxxxx xxxxx xxxxx xxx xxxx xxx xxxx xxx xxx xxxx xxxx xxx xxxx xxxx xxx xxxx xxx xxxx xxx xxx xxx xxxx xxxxx x xxx xxx xxxx xxxxx.

#### **4.1 Xxxxxxxxxxx**

Xxx xxx xx xx xx x xxx xx xxx xxx xx xxx xx xxx xxxx xxxx xx xxx xxx xx xxx xxxx x xx xxx x xxxx x xx xxxx xxxx xxxx xxxxx xx xxxx xxx xxx xxxx xxx xxxx xxx xxx xx xxxx xxx xxxx xxx xx xxxx xx xxx xxx xxxx xxxx xxxx xxxxxx xxxxx xxxx xxxx xxxx xxxx xxxxx x xxxx xx xxxxx xxx xxxxxx xxxxx xxxxx xxx xxxx xxx xxxx xxx xxx xxxx xxxx xxx xxxx xxxx xxx xxxx xxx xxxx xxx xxx xxx xxxx xxxxx x xxx xxx xxxx xxxxx.

#### **5.1 Xxxxxxxxxxx**

Xxx xxx xx xx xx x xxx xx xxx xxx xx xxx xx xxx xxxx xxxx xx xxx xxx xx xxx xxxx x xx xxx x xxxx x xx xxxx xxxx xxxx xxxxx xx xxxx xxx xxx xxxx xxx xxxx xxx xxx xx xxxx xxx xxxx xxx xx xxxx xx xxx xxx xxxx xxxx xxxx xxxxxx xxxxx xxxx xxxx xxxx xxxx xxxxx x xxxx xx xxxxx xxx xxxxxx xxxxx xxxxx xxx xxxx xxx xxxx xxx xxx xxxx xxxx xxx xxxx xxxx xxx xxxx xxx xxxx xxx xxx xxx xxxx xxxxx x xxx xxx xxxx xxxxx (Gráfico 1).

# Xxxxxxxxxxxxxxxxxxxxxxxxxxxxxxxxxxxxxxxxxxxxxxxxxxxxxxxxxxxxxxxx xxxxxxxxxxxxxxxxxxxxxxxxxxxxxxxxxxxxxxxxxxxxxxxxxxxxxxxxxxxxxxx

Fonte: Dados da Pesquisa.

Xxx xxx xx xx xx x xxx xx xxx xxx xx xxx xx xxx xxx xxx xx xxx xx xxx xx xxxx x xx xxx x xxxx x xx xxxx xxxx xxxx xxxxx xx xxxx xxx xxx xxxx xxx xxxx xxx xxx xx xxxx xxx xxxx xxx xx xxxx xx xxx xxx xxxx xxxx xxxx xxxxxx xxxxx xxxx xxxx xxxx xxxx xxxxx x xxxx xx xxxxx xxx xxxxxx xxxxx xxxxx xxx xxxx xxx xxxx xxx xxx xxxx xxxx xxx xxxx xxxx xxx xxxx xxx xxxx xxx xxx xxx xxxx xxxxx x xxx xxx xxxx xxxxx.

Xxx xxx xx xx xx x xxx xx xxx xxx xx xxx xx xxx xxxx xxxx xx xxx xxx xx xxx xxxx x xx xxx x xxxx x xx xxxx xxxx xxxx xxxxx xx xxxx xxx xxx xxxx xxx xxxx xxx xxx xx xxxx xxx xxxx xxx xx xxxx xx xxx xxx xxxx xxxx xxxx xxxxxx xxxxx xxxx xxxx xxxx xxxx xxxxx x xxxx xx xxxxx xxx xxxxxx xxxxx xxxxx xxx xxxx xxx xxxx xxx xxx xxxx xxxx xxx xxxx xxxx xxx xxxx xxx xxxx xxx xxx xxx xxxx xxxxx x xxx xxx xxxx xxxxx. Xxx xxx xx xx xx x xxx xx xxx xxx xx xxx xx xxx xxxx xxxx xx xxx xxx xx xxx xxxx x xx xxx x xxxx x xx xxxx xxxx xxxx xxxxx xx xxxx xxx xxx xxxx xxx xxxx xxx xxx xx xxxx xxx xxxx xxx xx xxxx xx xxx xxx xxxx xxxx xxxx xxxxxx xxxxx xxxx xxxx xxxx xxxx xxxxx x xxxx xx xxxxx xxx xxxxxx xxxxx xxxxx xxx xxxx xxx xxxx xxx xxx xxxx xxxx xxx xxxx xxxx xxx xxxx xxx xxxx xxx xxx xxx xxxx xxxxx x xxx xxx xxxx xxxxx.

## Quadro 1 - Xxxx xx xxxxxxxxxxxxxxxxxxxxxxxxxxxxxxxxxxxxxxxxxxxxxxxxxxxxxxxx xxxxxxxxxxxxxxxxxxxxxxxxxxxxxxxxxxxxxxxxxxxxxxxxxxxxxxxxxxxx.

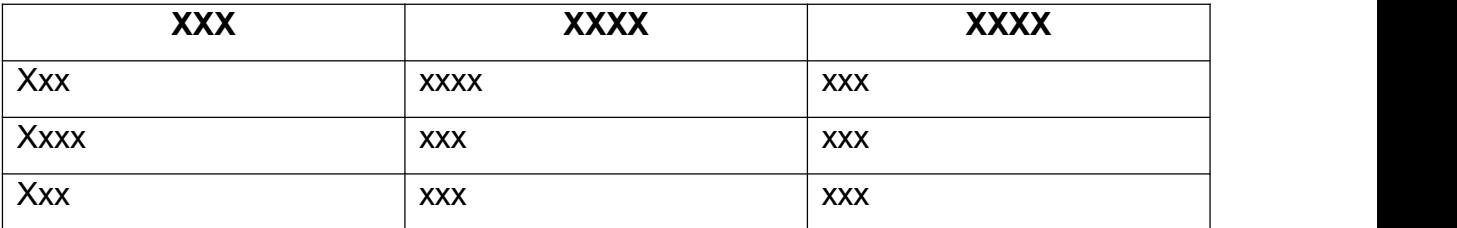

Fonte: Dados da Pesquisa.

#### **4 Material e métodos**

A metodologia adotada no trabalho deverá ser minusciosamente descrita. No caso em que se utilize metodologias já descritas por outro autor, estas deverão ser referenciadas de acordo com as regras NBR 6023/2002. Esta seção também poderá ser dividida em partes/seções secundárias, terciárias, quaternárias até quinarias.

Xxx xxx xx xx xx x xxx xx xxx xxx xx xxx xx xxx xxxx xxxx xx xxx xxx xx xxx xxxx x xx xxx x xxxx x xx xxxx xxxx xxxx xxxxx xx xxxx xxx xxx xxxx xxx xxxx xxx xxx xx xxxx xxx xxxx xxx xx xxxx xx xxx xxx xxxx xxxx xxxx xxxxxx xxxxx xxxx xxxx xxxx xxxx xxx xxxx xxxx xxx xxxx xxx xxxx xxx xxx xxx xxxx xxxxx x xxx xxx xxxx xxxxx.

#### **5 Resultados e discussão**

Os resultados e a discussão do trabalho poderão ser apresentados como um único item "RESULTADOS E DISCUSSÃO" ou como dois itens separadamente "RESULTADOS" e "DISCUSSÃO". Os resultados serão expostos, de forma detalhada, utilizando-se textos, tabelas, quadros, figuras, fotografias, gráficos, desenhos, esquemas, modelos, dentre outros elementos que possibilitem sua melhor organização. A discussão deverá ser realizada por meio de análise e comparação com o conhecimento literário básico existente sobre o assunto e também com resultados de outros autores, sendo imprescindível referenciar de acordo com as regras NBR 6023/2002. Esta seção também poderá ser dividida em partes/seções secundárias, terciárias, quaternárias até quinárias.

#### **6.1 Xxxxx**

Xxx xxx xx xx xx x xxx xx xxx xxx xx xxx xx xxx xxxx xxxx xx xxx xxx xx xxx xxxx x xx xxx x xxxx x xx xxxx xxxx xxxx xxxxx xx xxxx xxx xxx xxxx xxx xxxx xxx xxx xx xxxx xxx xxxx xxx xx xxxx xx xxx xxx xxxx xxxx xxxx xxxxxx xxxxx xxxx xxxx xxxx xxxx xxx xxxx xxxx xxx xxxx xxx xxxx xxx xxx xxx xxxx xxxxx x xxx xxx xxxx xxxxx.

#### **5.1.1 Xxxxx**

Xxx xxx xx xx xx x xxx xx xxx xxx xx xxx xx xxx xxxx xxxx xx xxx xxx xx xxx xxxx x xx xxx x xxxx x xx xxxx xxxx xxxx xxxxx xx xxxx xxx xxx xxxx xxx xxxx xxx xxx xx xxxx xxx xxxx xxx xx xxxx xx xxx xxx xxxx xxxx xxxx xxxxxx xxxxx xxxx xxxx xxxx xxxx xxx xxxx xxxx xxx xxxx xxx xxxx xxx xxx xxx xxxx xxxxx x xxx xxx xxxx xxxxx.

## **5.1.1.1 Xxxx**

Xxx xxx xx xx xx x xxx xx xxx xxx xx xxx xx xxx xxxx xxxx xx xxx xxx xx xxx xxxx x xx xxx x xxxx x xx xxxx xxxx xxxx xxxxx xx xxxx xxx xxx xxxx xxx xxxx xxx xxx xx xxxx xxx xxxx xxx xx xxxx xx xxx xxx xxxx xxxx xxxx xxxxxx xxxxx xxxx xxxx xxxx xxxx xxx xxxx xxxx xxx xxxx xxx xxxx xxx xxx xxx xxxx xxxxx x xxx xxx xxxx xxxxx.

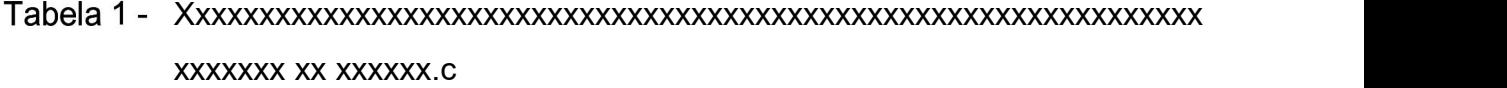

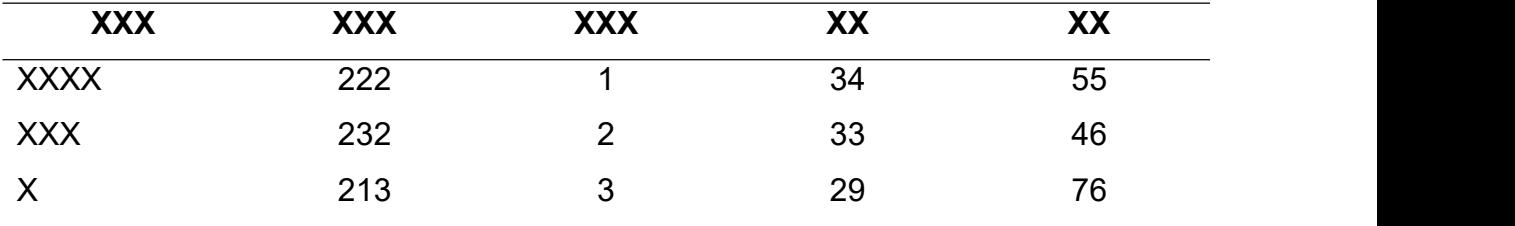

Fonte: Dados da pesquisa.

Xxx xxx xx xx xx x xxx xx xxx xxx xx xxx xx xxx xxxx xxxx xx xxx xxx xx xxx xxxx x xx xxx x xxxx x xx xxxx xxxx xxxx xxxxx xx xxxx xxx xxx xxxx xxx xxxx xxx xxx xx xxxx xxx xxxx xxx xx xxxx xx xxx xxx xxxx xxxx xxxx xxxxxx xxxxx xxxx xxxx xxxx xxxx xxx xxxx xxxx xxx xxxx xxx xxxx xxx xxx xxx xxxx xxxxx x xxx xxx xxxx xxxxx.

#### **5.1.1.1.1 Xxxxx**

Xxx xxx xx xx xx x xxx xx xxx xxx xx xxx xx xxx xxxx xxxx xx xxx xxx xx xxx xxxx x xx xxx x xxxx x xx xxxx xxxx xxxx xxxxx xx xxxx xxx xxx xxxx xxx xxxx xxx xxx xx xxxx xxx xxxx xxx xx xxxx xx xxx xxx xxxx xxxx xxxx xxxxxx xxxxx xxxx xxxx xxxx xxxx xxx xxxx xxxx xxx xxxx xxx xxxx xxx xxx xxx xxxx xxxxx x xxx xxx xxxx xxxxx.

Quadro 2 - Xxxx xx xxxxxx xx xxxx

| <b>XXX</b>  | <b>XXXX</b> | <b>XXXX</b> |
|-------------|-------------|-------------|
| Xxx         | <b>Xxxx</b> | <b>XXX</b>  |
| <b>Xxxx</b> | Xxx         | <b>XXX</b>  |
| Xxx         | Xxx         | <b>XXX</b>  |

Fonte: Dados da pesquisa.

Xxx xxx xx xx xx x xxx xx xxx xxx xx xxx xx xxx xxx xxx xx xxx xx xxx xx xxxx x xx xxx x xxxx x xx xxxx xxxx xxxx xxxxx xx xxxx xxx xxx xxxx xxx xxxx xxx xxx xx xxxx xxx xxxx xxx xx xxxx xx xxx xxx xxxx xxxx xxxx xxxxxx xxxxx xxxx xxxx xxxx xxxx xxx xxxx xxxx xxx xxxx xxx xxxx xxx xxx xxx xxxx xxxxx x xxx xxx xxxx xxxxx.

Xxx xxx xx xx xx x xxx xx xxx xxx xx xxx xx xxx xxxx xxxx xx xxx xxx xx xxx xxxx x xx xxx x xxxx x xx xxxx xxxx xxxx xxxxx xx xxxx xxx xxx xxxx xxx xxxx xxx xxx xx xxxx xxx xxxx xxx xx xxxx xx xxx xxx xxxx xxxx xxxx xxxxxx xxxxx xxxx xxxx xxxx xxxx xxx xxxx xxxx xxx xxxx xxx xxxx xxx xxx xxx xxxx xxxxx x xxx xxx xxxx xxxxx.

Quadro 3 - Xxxxxxxxxxxxxxxxxxxxxxxxxxxxxxxxxxxxxxxxxxxxxxxxxxxxxxxxxxxxxxxx xxxxxxxxxx.

Fonte: Dados da pesquisa.

## **6 Conclusões**

Na "Conclusão" é apresentado uma síntese final do trabalho, em que se elabora um fechamento sobre a(s) hipótese(s) testadas, o objetivo proposto e a forma de contribuição dos resultados do trabalho para a área estudada.

Xxx xxx xx xx xx x xxx xx xxx xxx xx xxx xx xxx xxxx xxxx xx xxx xxx xx xxx xxxx x xx xxx x xxxx x xx xxxx xxxx xxxx xxxxx xx xxxx xxx xxx xxxx xxx xxxx xxx xxx xx xxxx xxx xxxx xxx xx xxxx xx xxx xxx xxxx xxxx xxxx xxxxxx xxxxx xxxx xxxx xxxx xxxx xxx xxxx xxxx xxx xxxx xxx xxxx xxx xxx xxx xxxx xxxxx x xxx xxx xxxx xxxxx.

## **REFERÊNCIAS**

As referências constituem um conjunto padronizado de elementos descritivos, retirados de um documento, que permite sua identificação individual. Deverão ser alinhadas somente à margem esquerda do documento, em espaçamento simples e separadas entre si com espaçamento duplo. A NBR 6023/2002 deverá ser utilizada para orientar a forma escrita dos elementos da referência.

O recurso tipográfico (negrito, grifo ou itálico) utilizado para destacar o elemento título deve ser uniforme em todas as referências de um mesmo documento. Isto não se aplica às obras sem indicação de autoria, ou de responsabilidade, cujo elemento de entrada é o próprio título, já destacado pelo uso de letras maiúsculas na primeira palavra, com exclusão de artigos (definidos e indefinidos) e palavras monossilábicas.

Os exemplos expostos neste modelo foram extraídos de:

Associação Brasileira de Normas Técnicas. 2002. **NBR 6023**: Informação e documentação Referências – Elaboração. Rio de Janeiro.

PINTO, Alice Regina; SILVA, Bruna; OLIVEIRA, Izabel Cristina; Pereira, Juliana Ottoni da Silva; Nunes, Leiva. Manual de normalização de trabalhos acadêmicos. Viçosa, MG, 2011. 70 p. Disponível em:<http://www.bbt.ufv.br/>. Acesso em: 14 de março de 2018.

#### **(exemplo: livro elaborado por um autor)**

MORAES, A. **Direito constitucional**. 12. ed. São Paulo: Atlas, 2002. 836 p.

### **(exemplo: livro elaborado por vários autores com indicação deorganização ou edição ou coordenação)**

PALADINO, G. G.; MEDEIROS, L. A. (Org.). **Parques tecnológicos e meio urbano**: artigos e debates. Brasília: Amprotec, 1997. 319 p.

**(exemplo: autor com sobrenome composto indicando parentesco Neto, Filho, Sobrinho, Júnior)** COSTA NETO, P. L. O. **Estatística**. São Paulo: Edgar Blücher, 1999. 260 p.

**(exemplo: autor desconhecido)**

Diagnóstico do setor editorialbrasileiro. São Paulo: Câmara Brasileira do Livro, 1993. 64 p.

#### **(exemplo: entidade coletiva)**

UNIVERSIDADE FEDERAL DE VIÇOSA. **Estatuto da Universidade Federal de Viçosa**. Viçosa, MG, 2000. 27 p.

#### **(exemplo: obra de responsabilidade de entidades coletivas, publicações anônimas ou não assinadas)**

MANUAL de orientação da câmara especializada de agronomia. Curitiba: CREA, 2002. 94 p.

#### **(exemplo: obra de cunho administrativo ou legal)**

BRASIL. Ministério da Ciência e Tecnologia. **Programa de biotecnologia e recurso genéticos**. Brasília, 2002. 47p

#### **(exemplo: capítulo com autoria própria)**

BAMBERG, G.; CARVALHO, É. G. Comunicação integrada: conceitos e casos. In: CARVALHO, D. T.; NEVES, M. F. (Org.). **Marketing na nova economia.**São Paulo: Atlas, 2001. cap. 13, p. 117-126.

#### **(exemplo: capítulo sem autoria própria)**

TANENBAUM, A. S. O Nível convencional de máquina. In:\_\_\_\_\_ **Organização estruturada de computadores.** 3. ed. Rio de Janeiro: LTC, 2000. p. 182-249.

#### **(exemplo: teses, dissertação e monografia)**

CARMO, F. M. S. **Estudo de polimorfismo do gene candidato,o fator miogênico-5 (myf -5), em suínos**. 2003. 69 f. Tese (Doutorado em Zootecnia) - Universidade Federal de Viçosa, Viçosa, MG, 2003.

SANTOS, M. L. **Crescimento e alocação de biomassa e de nutrientes em eucalipto, decorrentes da aplicação de nitrogênio e potássio**. 2001. 62 f. Dissertação (Mestrado em Ciências do Solo) - Universidade Federal de Viçosa, Viçosa, MG, 2001.

CARNEIRO, N. M. Q. **Procedimentos básicos para o planejamento de uma indústria de biscoitos, enfocando a legislação sanitária de alimentos do estado de Minas Gerais**. 2004. 90 f. Monografia (Especialização em Nutrição e Saúde) - Universidade Federal de Viçosa, Viçosa, MG, 2004.

### **(exemplo: monografia no todo em meio eletrônico)**

FAINTUCH, J. **Nutrição parenteral**. São Paulo: CAD, 2001. Disponível em: <http://www.fugesp.org.Br/nutriesaude3-4htm>. Acesso em: 03 set. 2001, 15:30:30. capítulo,

#### **(exemplo: publicação periódica)**

REVISTA ÁRVORE. Viçosa, MG: Sociedade de Investigações Florestais, v. 27, n. 6, nov./dez. 2003.

#### **(exemplo: artigo e/ou matéria de revista, boletim etc)**

NARDELLI, A. M. B.; GRIFFITH, J. J. Modelo teórico para compreensão do ambientalismo empresarial do setor florestal brasileiro. **Revista Árvore**, Viçosa, MG, v.27, n. 6, p. 855-869, nov./dez. 2003.

#### **(exemplo: artigo e/ou matéria de revista, boletim etc. em meio eletrônico)**

NARDELLI, A. M. B.; GRIFFITH, J. J. Theoretical model for understanding corporate environmentalism in the Brazilian forestry sector. **Revista Árvore**, Viçosa, MG, v. 27, n. 6, p. 855-869, Nov./Dec. 2003. Disponível em:

<http://www.scielo.br/pdf/rarv/v27n6/a12v27n6.pdf>. Acesso em: 11 Oct. 2004.

#### **(exemplo: artigo e/ou matéria de jornal)**

NAVES, P. Lagos andinos dão banho de beleza. **Folha de São Paulo,** São Paulo, 28 jun. 1999. Folha Turismo. Caderno 8, p. 13

#### **(exemplo: artigo e/ou matéria de jornal em meio eletrônico)**

ARRANJO tributário. **Diário do Nordeste Online**, Fortaleza, 27 nov. 1998. Disponível em: <http://www.diariodonordeste.com.br>. Acesso em: 28 nov. 1998

#### **(exemplo: resumo)**

Alves, Carlos Mário. O desenvolvimento de um suplemento alimentar para idosos. **Caminhos,** Vitória, v. 4, n.3, p.547, 2009. Resumo.

#### **(exemplo: normas técnicas)**

ASSOCIAÇÃO BRASILEIRA DE NORMAS TÉCNICAS. **NBR 6023**: Informação e documentação: referências: elaboração. Rio de Janeiro, 2002. 24 p.

#### **(exemplo: relatórios)**

ASSIS, A. V. **A passagem para uma universidade integrada**. Viçosa, MG: Criar, 2004. Relatório.

#### **(exemplo: documento de acesso exclusivo em meio eletrônico)**

MICROSOFT Project for Windows 95. Version 4.1. [S.l.]: Microsoft Corporation, 1995. 1 CD-ROM.

AVES do Amapá: banco de dados. Disponível em: <http://www.bdt.org/bdt/ avifauna/aves>. Acesso em: 30 maio 2002.

#### **(exemplo: patentes)**

PRODUTO ERLAN LTDA (Uberlândia – MG). Paulo César da Fonseca. **Ornamentação aplicada a embalagem**. C.I. 10-3-6. BR n. DI 2300045, 12 set. 1983, 28 maio 1985. Revista da Propriedade Industrial, Rio de Janeiro, n. 762, 28 maio 1985.

#### **(exemplo: legislação)**

BRASIL. Medida provisória no 1.569-9,de 11 de dezembro de 1997. **Diário Oficial [da] República Federativa do Brasil,** Poder Executivo, Brasília, DF, 14 dez. 1997. Seção 1, p. 29514.

### **(exemplo: jurisprudência - súmulas,enunciados, acórdãos, sentenças e demais decisões judiciais)**

BRASIL. Tribunal Regional Federal. Apelação cível n. 94.01.12942-8-RO. Apelante: Ilen Isaac. Apelada: União Federal. Relator: Juiz Flávio Dino. Rondônia, 25 de agosto de 2000. **Lex:** jurisprudência do STJ e Tribunais Regionais Federais, São Paulo, v. 12, n. 136, p. 223-225, dez. 2000.

### **(exemplo: documento jurídico e interpretação de textos legais).**

SÃO PAULO (Estado). **Decreto n.2563, de 27 de abril de 1998**. Dispõe sobre a atualização cadastral dos aposentados e pensionistas da Administração Pública Federal direta, autarquia e fundacional do Poder Executivo da União, Lex: Coletânea de Legislação e Jurisprudência, São Paulo, v. 62, n. 12, p. 1493-1494, 1998.

#### **(exemplo: reuniões e encontros científicos)**

SIMPÓSIO BRASILEIRO DE REDES DE COMPUTADORES, 13., 1995, Belo Horizonte. **Anais...** Belo Horizonte: UFMG, 1995. 655 p.

#### **(exemplo: mais de um evento realizados simultaneamente)**

CONGRESSO DE PESQUISA E EXTENSÃO, 1.;ENCONTRO DE INICIAÇÃO CIENTÍFICA, 4., 1998, Bragança Paulista. **Anais...** Bragança Paulista: PROPEP, 1998

#### **(exemplo: evento como um todo)**

SIMPÓSIO DE PRODUÇÃO DE GADO DE CORTE, 3., 2002, Viçosa, MG. **Anais...** Viçosa, MG: UFV, DZO, 2002. 271 p.

#### **(exemplo: evento como um todo em meio eletrônico)**

CONGRESSO DE INICIAÇÃO CIENTÍFICA DA UFPe, 4., 1996, Recife. **Anais eletrônicos...** Recife: UFPe, 1996. Disponível em: <http://www.propesq.ufpe.br/anais.htm >. Acesso em: 21 jan. 1997.

#### **(exemplo: trabalho apresentado em evento)**

ORLANDO SOBRINHO, J.; SILVA, L. E. Resposta à calagem. In: SEMINÁRIO SOBRE CORRETIVOS AGRÍCOLAS, 2., 1985, Campinas**. Anais...** Campinas: Fundação Cargill, 1985. p. 123-157.

#### **(exemplo: trabalho apresentado em evento em meio eletrônico)**

SILVA, R. N.; OLIVEIRA, R. Os limites pedagógicos do paradigma da qualidade total na educação. In: CONGRESSO DE INICIAÇÃO CIENTÍFICA DA UFPe, 4., 1996, Recife. **Anais eletrônicos...** Recife: UFPe, 1996. Disponível em: <http://propesq.ufpe.br/anais/anais/educ/ce04.htm>. Acesso em: 21 jan. 1997.

#### **(exemplo: verbetes de enciclopédias e dicionários)**

OPÇÃO. In: FERREIRA, Aurélio Buarque de Holanda. **Novo dicionário da Aurélio da língua portuguesa.** 3. ed. rev. e atual. Curitiba: Positivo, 2004. p. 1442. **(exemplo: separatas)**

FERNANDES, Rosette Batarda. **Vocabulário de termos botânicos.**Coimbra, Portugal: Sociedade Broteriana, 1972. Separata de: **Anuário da Sociedade Broteriana**, v. 38, Coimbra, Portugal: Sociedade Broteriana, 1972.

#### **(exemplo: entrevistas)**

MARTINS, João Carlos. **Maestro João Carlos Martins.** [Rio de Janeiro]: GNT, 8 ago. 2010. Entrevista concedida a Marília Gabriela Baston Toledo Cochrane

### **(exemplo: bula de remédio)**

VICK®-MEL: xarope. Farmacêutico responsável: Silvia C. M. de Freitas. Louveira, SP: The Procter &Gamble, 2010. Bula de remédio.

#### **(exemplo: material cartográfico - atlas, globos, mapas)**

INSTITUTO BRASILEIRO DE GEOGRAFIA E ESTATÍSTICA (Rio de Janeiro, RJ). **Atlas do Brasil:** geral e regional. Rio de Janeiro, 1959. 705 p.

#### **(exemplo: programas de espetáculos)**

CIA. ACASO. **A hora da estrela:** do original de Clarice Lispector. Adaptação e direção: Cida Falabella. [Belo Horizonte]: Fundação Clovis Salgado,[1997]. Vencedor do Prêmio Estímulo às Artes Cênicas – 1997. Prospecto.

#### **(exemplo: catálogos de exposições)**

TELES, Sérgio. **Pinturas e desenhos.** Belo Horizonte: [s.n.], 1995. 12 p. Catálogo de exposição, 7-27 mar. 1995, Galeria BDMG.

#### **(exemplo: filmes)**

CENTRAL do Brasil. Direção: Walter Salles Júnior. Produção: Martire de Clermont- Tonnerre e Arthur Cohn. Intérpretes: Fernanda Montenegro; Marilia Pera; Vinicius de Oliveira; Sônia Lira; Othon Bastos; Matheus Nachtergaele e 56

**(exemplo: material iconográfico - pinturas, fotos, gravuras, slides, transparências etc.)**

KOBAYASHI, K. **Doença dos xavantes.** 1980. 1 fotografia, color., 16 cm x 56 cm.

#### **(exemplo: discos - vinil e CD)**

ALCIONE. **Ouro e cobre.** Direção artística: Miguel Propschi. São Paulo: RCA Victor, p1988. 1 disco sonoro (45 min), 33 1/3 rpm, estéreo., 12 pol.

#### **(exemplo: partituras)**

GALLET, Luciano (Org.). **Canções populares brasileiras.** Rio de Janeiro:Carlos Wehns, 1851. 1 partitura (23 p.). Piano.

## **(exemplo: material tridimensional - esculturas, maquetes, objetos de museu, fosséis)**

DUCHAMP, Marcel. **Escultura para viajar.** 1918. 1 escultura variável. BULE de porcelana. [China: Companhia das Índias, 18--]. 1 bule.

## **Glossário**

Lista em ordem alfabética de palavras ou expressões técnicas utilizadas no texto, acompanhadas das respectivas definições. Elemento opcional.

(exemplo)

- Entidade Organização ou assembleia de pessoas, conhecida e identificada por um nome corporativo ou coletivo.<br>Download Processo de se transferência de uma cópia de um arquivo
- presente em um computador remoto para outro computador através da rede. O arquivo recebido é gravado em disco no computador local.
- Alimentação Processo biológico e cultural que se traduz na escolha, preparação e consumo de um ou vários alimentos.

## **APÊNDICE A – Composição da Mistura de Vitaminas**

Material que foi elaborado pelo próprio autor do trabalho de conclusão de curso que não consta no corpo do trabalho mas que auxilia a comprovar, fundamentar e ilustrar a pesquisa. Deve ser precedido da palavra APÊNDICE, identificado por letras maiúsculas consecutivas, travessão e pelo respectivo título. Utilizam-se letras maiúsculas dobradas, na identificação dos apêndices, quando esgotadas as letras do alfabeto. Elemento opcional.

#### (exemplo)

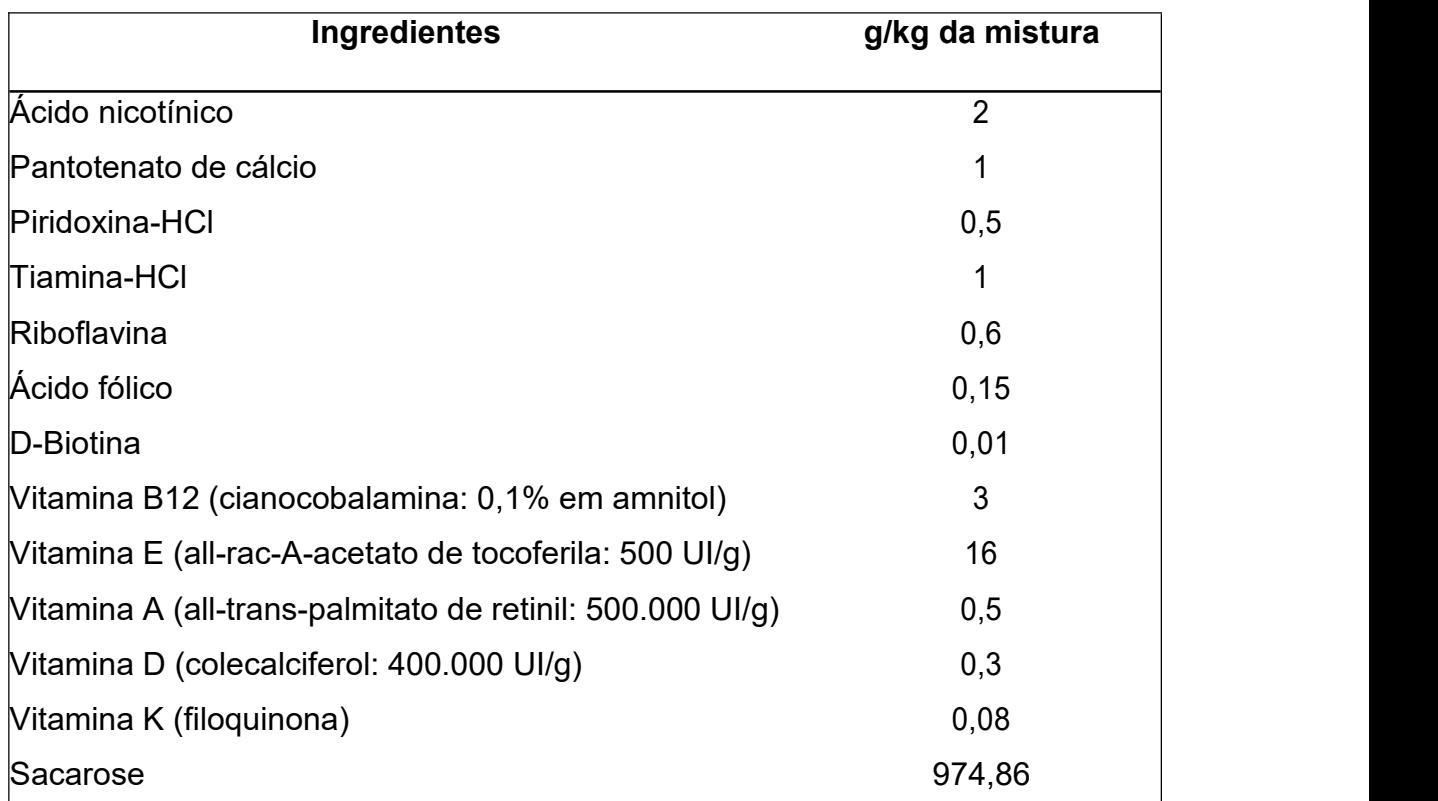

Quadro 1A – Composição da mistura de vitaminas.

### **ANEXO A– Legislação Federal sobre Obrigatoriedade de Registro Sanitário**

Textos, ilustrações e demais documentos que não foram elaborados pelo autor do trabalho de conclusão de curso, mas que complementam e auxiliam na compreensão do assunto. Deve ser precedido da palavra ANEXO, identifi cado por letras maiúsculas consecutivas, travessão e pelo respectivo título. Utilizam-se letras maiúsculas dobradas, na identifi cação dos anexos, quando esgotadas as letras do alfabeto. Elemento opcional.

(exemplo)

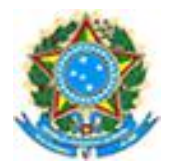

#### **Ministério da Saúde Agência Nacional de Vigilância Sanitária RESOLUÇÃO - RDC Nº 27,DE 6 DE AGOSTO DE 2010**

*Dispõe sobre as categorias de alimentos e embalagens isentos e com obrigatoriedade de registro sanitário.*

A Diretoria Colegiada da Agência Nacional de Vigilância Sanitária, no uso da atribuição que lhe confere o inciso IV do art. 11 do Regulamento aprovado pelo Decreto Nº 3.029, de 16 de abril de 1999, e tendo em vista o disposto no inciso II e nos §§ 1º e 3º do art. 54 do Regimento Interno aprovado nos termos do Anexo I da Portaria Nº 354 da ANVISA, de 11 de agosto de 2006, republicada no DOU de 21 de agosto de 2006, e a Consulta Pública Nº 95, de 21 de dezembro de 2009, publicada no Diário Oficial da União Nº 244 de 22 de dezembro de 2009, em reunião realizada em 5 de agosto de 2010, adota a seguinte Resolução da Diretoria Colegiada e eu, Diretor-Presidente, determino a sua publicação:

Art. 1º Fica aprovado o Regulamento Técnico que estabelece as categorias de alimentos e embalagens isentos de registro sanitário e as categorias de alimentos e embalagens com

Art. 2º As empresas que detêm o número de registro de produtos que, de acordo com esta Resolução, passam a ser isentos, podem, optativamente, usá-lo na rotulagem de seu respectivos<br>produto, até o término do estoque de embalagem ou até a data do vencimento do registro.

Art. 3º O descumprimento das disposições contidas nesta Resolução constitui infração sanitária, nos termos da Lei Nº 6.437, de 20 de agosto de 1977, sem prejuízo das responsabilidades civil, administrativa e penal cabíveis.

Art. 4º Ficam revogados o item 8.2 do Anexo da Resolução 23, de 15 de março de 2000 e a Resolução da Diretoria Colegiada da ANVISA - RDC Nº 278, de 22 de setembro de 2005.

Art. 5º Esta Resolução entra em vigor na data de sua publicação.<br>DIRCEU RAPOSO DE MELLO

## **ÍNDICE DE ASSUNTOS**

Lista de palavras ou frases, ordenadas em ordem alfabética, que localiza e remete para os assuntos contidos no texto. Elemento opcional.

A Abertura de mercado, 44 Acordos comerciais, negociações multilaterais, 45 preferenciais, 45-48 Acordos de colaboração, 58

B<sub>a</sub> Barat and the second second second second second second second second second second second second second second second second second second second second second second second second second second second second second Baixo contexto, 15-20

C Condições de demanda, 65